# **influxdb**

*Release 1.32.0*

**Aug 25, 2022**

# Contents:

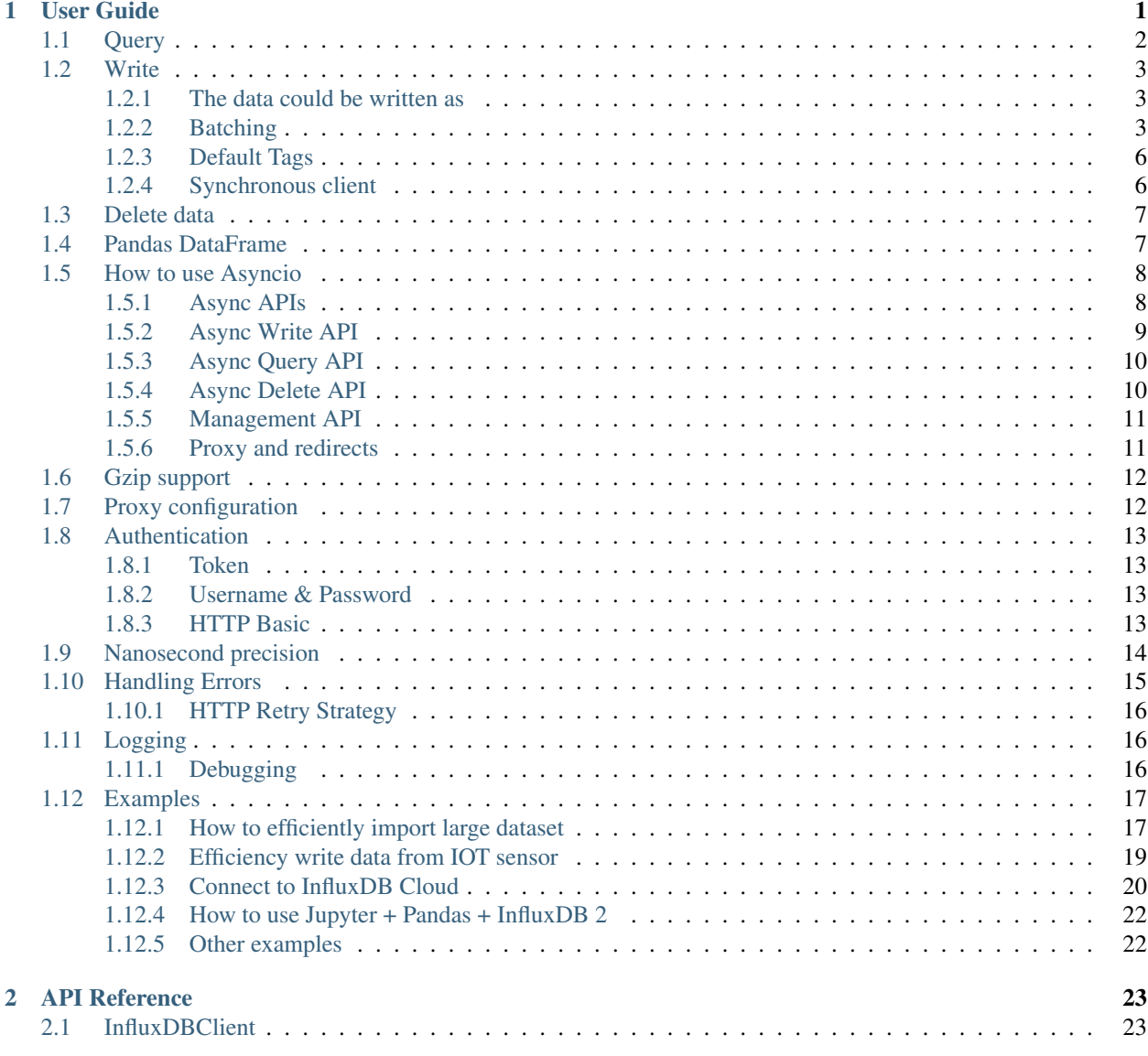

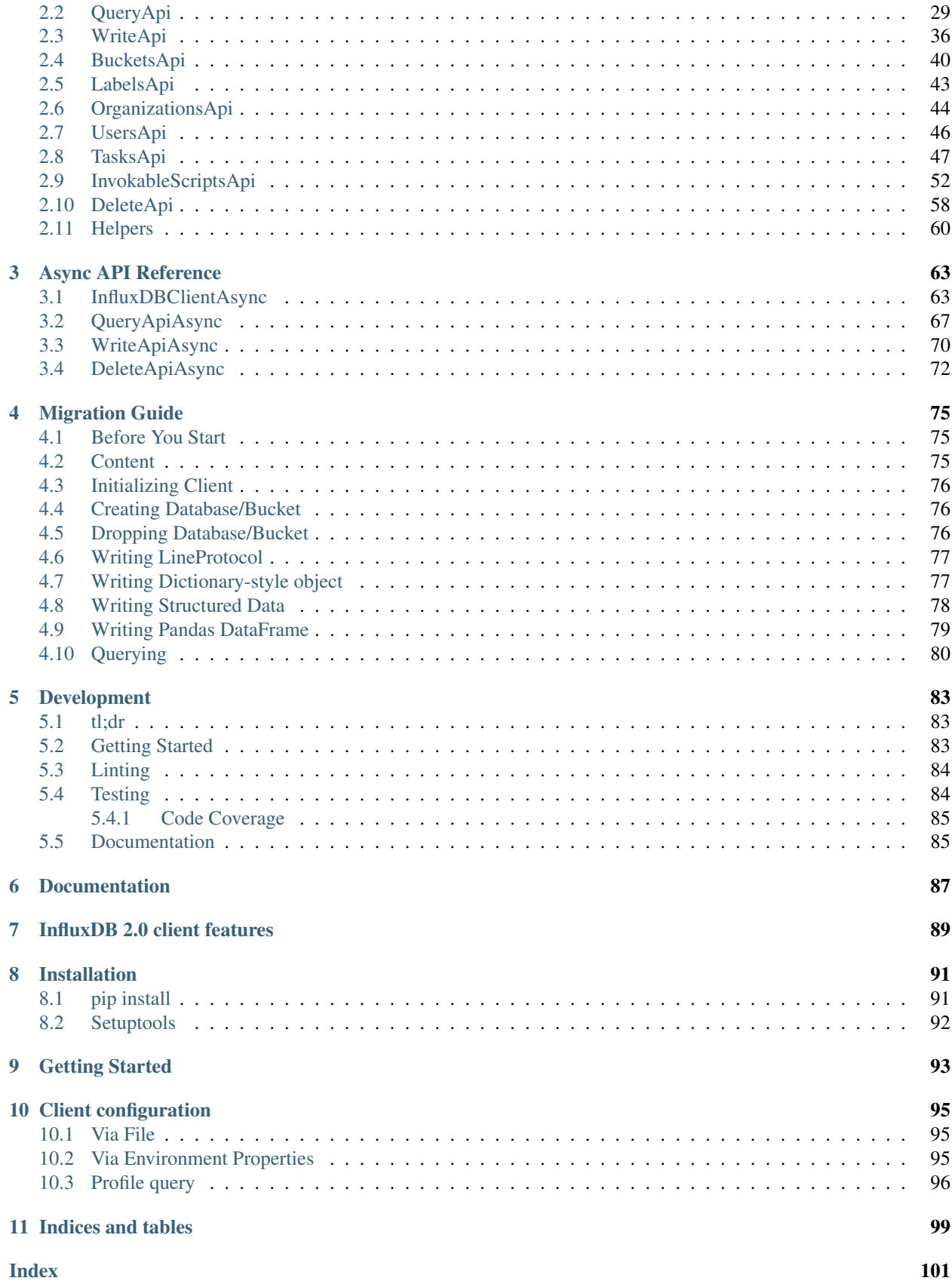

# CHAPTER 1

# User Guide

- <span id="page-4-0"></span>• *[Query](#page-5-0)*
- *[Write](#page-6-0)*
	- *[The data could be written as](#page-6-1)*
	- *[Batching](#page-6-2)*
	- *[Default Tags](#page-9-0)*
		- \* *[Via API](#page-9-2)*
		- \* *[Via Configuration file](#page-9-3)*
		- \* *[Via Environment Properties](#page-9-4)*
	- *[Synchronous client](#page-9-1)*
- *[Delete data](#page-10-0)*
- *[Pandas DataFrame](#page-10-1)*
- *[How to use Asyncio](#page-11-0)*
	- *[Async APIs](#page-11-1)*
	- *[Async Write API](#page-12-0)*
	- *[Async Query API](#page-13-0)*
	- *[Async Delete API](#page-13-1)*
	- *[Management API](#page-14-0)*
	- *[Proxy and redirects](#page-14-1)*
- *[Gzip support](#page-15-0)*
- *[Proxy configuration](#page-15-1)*
- *[Authentication](#page-16-0)*
	- *[Token](#page-16-1)*
	- *[Username & Password](#page-16-2)*
	- *[HTTP Basic](#page-16-3)*
- *[Nanosecond precision](#page-17-0)*
- *[Handling Errors](#page-18-0)*
	- *[HTTP Retry Strategy](#page-19-0)*
- *[Logging](#page-19-1)*

```
– Debugging
```
- *[Examples](#page-20-0)*
	- *[How to efficiently import large dataset](#page-20-1)*
	- *[Efficiency write data from IOT sensor](#page-22-0)*
	- *[Connect to InfluxDB Cloud](#page-23-0)*
	- *[How to use Jupyter + Pandas + InfluxDB 2](#page-25-0)*
	- *[Other examples](#page-25-1)*

# <span id="page-5-0"></span>**1.1 Query**

```
from influxdb_client import InfluxDBClient, Point
from influxdb_client.client.write_api import SYNCHRONOUS
bucket = "my-bucket"
client = InfluxDBClient(url="http://localhost:8086", token="my-token", org="my-org")
write_api = client.write_api(write_options=SYNCHRONOUS)
query_api = client.query_api()
p = Point("my_measurement").tag("location", "Prague").field("temperature", 25.3)
write_api.write(bucket=bucket, record=p)
## using Table structure
tables = query_api.query('from(bucket:"my-bucket") |> range(start: -10m)')
for table in tables:
   print(table)
   for row in table.records:
        print (row.values)
## using csv library
csv_result = query_api.query_csv('from(bucket:"my-bucket") |> range(start: -10m)')
val_count = 0for row in csv_result:
```
**for** cell **in** row: val\_count += 1

# <span id="page-6-0"></span>**1.2 Write**

The [WriteApi](https://github.com/influxdata/influxdb-client-python/blob/master/influxdb_client/client/write_api.py) supports synchronous, asynchronous and batching writes into InfluxDB 2.0. The data should be passed as a [InfluxDB Line Protocol,](https://docs.influxdata.com/influxdb/latest/write_protocols/line_protocol_tutorial/) [Data Point](https://github.com/influxdata/influxdb-client-python/blob/master/influxdb_client/client/write/point.py) or Observable stream.

Warning: The WriteApi in batching mode (default mode) is suppose to run as a singleton. To flush all your data you should wrap the execution using with client.write\_api(...) as write\_api: statement or call write\_api.close() at the end of your script.

*The default instance of WriteApi use batching.*

## <span id="page-6-1"></span>**1.2.1 The data could be written as**

- 1. string or bytes that is formatted as a InfluxDB's line protocol
- 2. [Data Point](https://github.com/influxdata/influxdb-client-python/blob/master/influxdb_client/client/write/point.py#L16) structure
- 3. Dictionary style mapping with keys: measurement, tags, fields and time or custom structure
- 4. [NamedTuple](https://docs.python.org/3/library/collections.html#collections.namedtuple)
- 5. [Data Classes](https://docs.python.org/3/library/dataclasses.html)
- 6. [Pandas DataFrame](https://pandas.pydata.org/pandas-docs/stable/reference/api/pandas.DataFrame.html)
- 7. List of above items
- 8. A batching type of write also supports an Observable that produce one of an above item

You can find write examples at GitHub: [influxdb-client-python/examples.](https://github.com/influxdata/influxdb-client-python/tree/master/examples#writes)

## <span id="page-6-2"></span>**1.2.2 Batching**

The batching is configurable by write\_options:

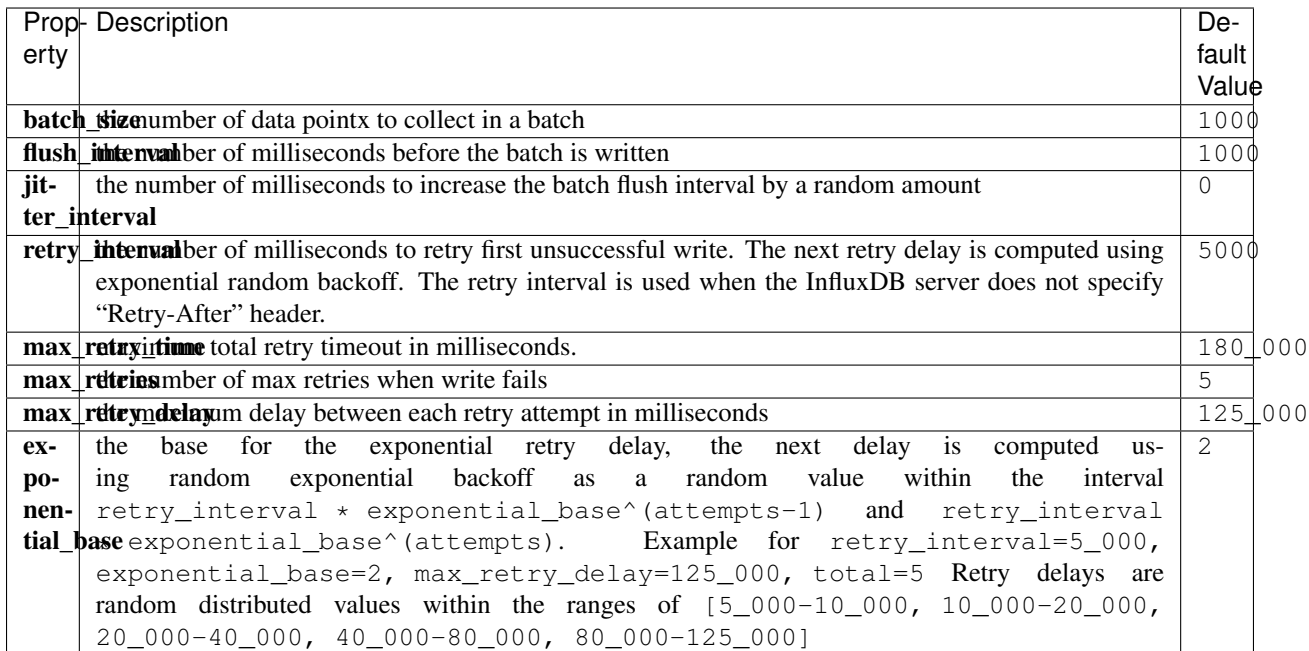

```
from datetime import datetime, timedelta
import pandas as pd
import reactivex as rx
from reactivex import operators as ops
from influxdb_client import InfluxDBClient, Point, WriteOptions
with InfluxDBClient(url="http://localhost:8086", token="my-token", org="my-org") as
˓→client:
    with _client.write_api(write_options=WriteOptions(batch_size=500,
                                                       flush_interval=10_000,
                                                        jitter_interval=2_000,
                                                       retry_interval=5_000,
                                                       max_retries=5,
                                                       max_retry_delay=30_000,
                                                       exponential_base=2)) as _write_
˓→client:
        "''"''"Write Line Protocol formatted as string
        "''"''"''"_write_client.write("my-bucket", "my-org", "h2o_feet,location=coyote_creek
˓→water_level=1.0 1")
        _write_client.write("my-bucket", "my-org", ["h2o_feet,location=coyote_creek
˓→water_level=2.0 2",
                                                     "h2o_feet,location=coyote_creek
˓→water_level=3.0 3"])
        "''"''"''"Write Line Protocol formatted as byte array
        "''"
```

```
_write_client.write("my-bucket", "my-org", "h2o_feet,location=coyote_creek
˓→water_level=1.0 1".encode())
         _write_client.write("my-bucket", "my-org", ["h2o_feet,location=coyote_creek
˓→water_level=2.0 2".encode(),
                                                         "h2o_feet,location=coyote_creek
˓→water_level=3.0 3".encode()])
        "''"''"Write Dictionary-style object
        "''"_write_client.write("my-bucket", "my-org", {"measurement": "h2o_feet", "tags
˓→": {"location": "coyote_creek"},
                                                         "fields": {"water_level": 1.0},
˓→"time": 1})
        _write_client.write("my-bucket", "my-org", [{"measurement": "h2o_feet", "tags
˓→": {"location": "coyote_creek"},
                                                          "fields": {"water_level": 2.0},
ightharpoonup "time": 2},
                                                         {"measurement": "h2o_feet", "tags
˓→": {"location": "coyote_creek"},
                                                          "fields": {"water_level": 3.0},
\rightarrow"time": 3}])
        "''"''"Write Data Point
         "''"_write_client.write("my-bucket", "my-org",
                              Point("h2o_feet").tag("location", "coyote_creek").field(
\rightarrow"water_level", 4.0).time(4))
        _write_client.write("my-bucket", "my-org",
                              [Point("h2o_feet").tag("location", "coyote_creek").field(
˓→"water_level", 5.0).time(5),
                               Point("h2o_feet").tag("location", "coyote_creek").field(
\rightarrow"water_level", 6.0).time(6)])
        "''"''"''"Write Observable stream
        \bar{n} \bar{n} \bar{n}\text{data} = \text{rx}.range(7, 11) \setminus.pipe(ops.map(lambda i: "h2o_feet,location=coyote_creek water_level={0}.0
\rightarrow {0}".format(i)))
        _write_client.write("my-bucket", "my-org", _data)
        "''"''"''"Write Pandas DataFrame
        "''"''"''"\text{now} = \text{datetime}.\text{utconv}()_data_frame = pd.DataFrame(data=[["coyote_creek", 1.0], ["coyote_creek", 2.
\leftrightarrow 0]],
                                      index=[_now, _now + timedelta(hours=1)],
                                      columns=["location", "water_level"])
        _write_client.write("my-bucket", "my-org", record=_data_frame, data_frame_
˓→measurement_name='h2o_feet',
                              data_frame_tag_columns=['location'])
```
# <span id="page-9-0"></span>**1.2.3 Default Tags**

Sometimes is useful to store same information in every measurement e.g. hostname, location, customer. The client is able to use static value or env property as a tag value.

The expressions:

- California Miner static value
- \${env.hostname} environment property

### <span id="page-9-2"></span>**Via API**

```
point_settings = PointSettings()
point_settings.add_default_tag("id", "132-987-655")
point_settings.add_default_tag("customer", "California Miner")
point_settings.add_default_tag("data_center", "${env.data_center}")
self.write_client = self.client.write_api(write_options=SYNCHRONOUS, point
˓→settings=point_settings)
```

```
self.write_client = self.client.write_api(write_options=SYNCHRONOUS,
                                                  point_settings=PointSettings(**{"id":
\leftrightarrow"132-987-655",
˓→"customer": "California Miner"}))
```
### <span id="page-9-3"></span>**Via Configuration file**

In a [init](https://docs.python.org/3/library/configparser.html) configuration file you are able to specify default tags by tags segment.

self.client = InfluxDBClient.from\_config\_file("config.ini")

You can also use a [TOML](https://toml.io/en/) or a'JSON [<https://www.json.org/json-en.html>](https://www.json.org/json-en.html)'\_ format for the configuration file.

### <span id="page-9-4"></span>**Via Environment Properties**

You are able to specify default tags by environment properties with prefix INFLUXDB\_V2\_TAG\_.

Examples:

- INFLUXDB\_V2\_TAG\_ID
- INFLUXDB\_V2\_TAG\_HOSTNAME

```
self.client = InfluxDBClient.from_env_properties()
```
# <span id="page-9-1"></span>**1.2.4 Synchronous client**

Data are writes in a synchronous HTTP request.

```
from influxdb_client import InfluxDBClient, Point
from influxdb_client .client.write_api import SYNCHRONOUS
client = InfluxDBClient(url="http://localhost:8086", token="my-token", org="my-org")
write_api = client.write_api(write_options=SYNCHRONOUS)
_point1 = Point("my_measurement").tag("location", "Prague").field("temperature", 25.3)
_point2 = Point("my_measurement").tag("location", "New York").field("temperature", 24.
\leftrightarrow3)
write_api.write(bucket="my-bucket", record=[_point1, _point2])
client.close()
```
# <span id="page-10-0"></span>**1.3 Delete data**

The [delete\\_api.py](influxdb_client/client/delete_api.py) supports deletes [points](https://v2.docs.influxdata.com/v2.0/reference/glossary/#point) from an InfluxDB bucket.

```
from influxdb_client import InfluxDBClient
client = InfluxDBClient(url="http://localhost:8086", token="my-token")
delete_api = client.delete_api()
"''"''"Delete Data
"''"''"start = "1970-01-01T00:00:002"stop = "2021-02-01T00:00:00Z"
delete_api.delete(start, stop, '_measurement="my_measurement"', bucket='my-bucket', _
˓→org='my-org')
"''"''"Close client
"''"''"client.close()
```
# <span id="page-10-1"></span>**1.4 Pandas DataFrame**

Note: For DataFrame querying you should install Pandas dependency via pip install 'influxdb-client[extra]'.

Note: Note that if a query returns more then one table then the client generates a DataFrame for each of them.

The client is able to retrieve data in [Pandas DataFrame](https://pandas.pydata.org/pandas-docs/stable/reference/api/pandas.DataFrame.html) format thought query\_data\_frame:

```
from influxdb_client import InfluxDBClient, Point, Dialect
from influxdb_client.client.write_api import SYNCHRONOUS
```

```
(continued from previous page)
```

```
client = InfluxDBClient(url="http://localhost:8086", token="my-token", org="my-org")
write_api = client.write_api(write_options=SYNCHRONOUS)
query_api = client.query_api()
\bar{n} \bar{n} \bar{n}Prepare data
"''"''"''"_point1 = Point("my_measurement").tag("location", "Prague").field("temperature", 25.3)
_point2 = Point("my_measurement").tag("location", "New York").field("temperature", 24.
\leftrightarrow3)
write_api.write(bucket="my-bucket", record=[_point1, _point2])
"''"''"''"Query: using Pandas DataFrame
"''"data_frame = query_api.query_data_frame('from(bucket:"my-bucket") '
                                            ' |> range (start: -10m)
                                            '|> pivot(rowKey:["_time"], columnKey: ["_
˓→field"], valueColumn: "_value") '
                                           '|> keep(columns: ["location", "temperature"])
˓→')
print(data_frame.to_string())
"''"''"Close client
"''"''"''"client.close()
```
Output:

# <span id="page-11-0"></span>**1.5 How to use Asyncio**

Starting from version 1.27.0 for Python 3.7+ the influxdb-client package supports async/await based on [asyncio](https://docs.python.org/3/library/asyncio.html) and [aiohttp.](https://docs.aiohttp.org) You can install aiohttp directly:

\$ python -m pip install influxdb-client aiohttp

or use the [async] extra:

\$ python -m pip install influxdb-client[async]

Warning: The InfluxDBClientAsync should be initialised inside async coroutine otherwise there can be unexpected behaviour. For more info see: [Why is creating a ClientSession outside of an event loop dangerous?.](https://docs.aiohttp.org/en/stable/faq.html#why-is-creating-a-clientsession-outside-of-an-event-loop-dangerous)

## <span id="page-11-1"></span>**1.5.1 Async APIs**

All async APIs are available via *[InfluxDBClientAsync](#page-66-2)*. The async version of the client supports following asynchronous APIs:

- [WriteApiAsync](#page-73-1)
- [QueryApiAsync](#page-70-1)
- [DeleteApiAsync](#page-75-1)
- Management services into influxdb\_client.service supports async operation

and also check to readiness of the InfluxDB via /ping endpoint:

```
import asyncio
from influxdb_client.client.influxdb_client_async import InfluxDBClientAsync
async def main():
   async with InfluxDBClientAsync(url="http://localhost:8086", token="my-
˓→token", org="my-org") as client:
       ready = await client.ping()
       print(f"InfluxDB: {ready}")
if __name__ == "__main__":
   asyncio.run(main())
```
## <span id="page-12-0"></span>**1.5.2 Async Write API**

The [WriteApiAsync](#page-73-1) supports ingesting data as:

- string or bytes that is formatted as a InfluxDB's line protocol
- [Data Point](https://github.com/influxdata/influxdb-client-python/blob/master/influxdb_client/client/write/point.py#L16) structure
- Dictionary style mapping with keys: measurement, tags, fields and time or custom structure
- [NamedTuple](https://docs.python.org/3/library/collections.html#collections.namedtuple)
- [Data Classes](https://docs.python.org/3/library/dataclasses.html)
- [Pandas DataFrame](https://pandas.pydata.org/pandas-docs/stable/reference/api/pandas.DataFrame.html)
- List of above items

```
import asyncio
```

```
from influxdb_client import Point
from influxdb_client.client.influxdb_client_async import InfluxDBClientAsync
async def main():
   async with InfluxDBClientAsync(url="http://localhost:8086", token="my-
˓→token", org="my-org") as client:
        write_api = client.write_api()
       _point1 = Point("async_m").tag("location", "Prague").field(
˓→"temperature", 25.3)
       _point2 = Point("async_m").tag("location", "New York").field(
˓→"temperature", 24.3)
```

```
successfully = await write_api.write(bucket="my-bucket", record=[
˓→point1, _point2])
        print(f" > successfully: {successfully}")
if __name__ == "__main__":
    asyncio.run(main())
```
## <span id="page-13-0"></span>**1.5.3 Async Query API**

The [QueryApiAsync](#page-70-1) supports retrieve data as:

- List of [FluxTable](#page-36-0)
- Stream of [FluxRecord](#page-36-1) via [AsyncGenerator](https://docs.python.org/3/library/typing.html#typing.AsyncGenerator)
- [Pandas DataFrame](https://pandas.pydata.org/pandas-docs/stable/reference/api/pandas.DataFrame.html)
- Stream of [Pandas DataFrame](https://pandas.pydata.org/pandas-docs/stable/reference/api/pandas.DataFrame.html) via [AsyncGenerator](https://docs.python.org/3/library/typing.html#typing.AsyncGenerator)
- Raw [str](https://docs.python.org/3/library/stdtypes.html#str) output

```
import asyncio
from influxdb_client.client.influxdb_client_async import InfluxDBClientAsync
async def main():
   async with InfluxDBClientAsync(url="http://localhost:8086", token="my-
˓→token", org="my-org") as client:
        # Stream of FluxRecords
       query_api = client.query_api()
       records = await query_api.query_stream('from(bucket:"my-bucket") '
                                                '|> range(start: -10m) '
                                                '|> filter(fn: (r) => r["
˓→measurement"] == "async_m")')
       async for record in records:
            print(record)
if __name__ == "__main__":
   asyncio.run(main())
```
### <span id="page-13-1"></span>**1.5.4 Async Delete API**

```
import asyncio
from datetime import datetime
from influxdb_client.client.influxdb_client_async import InfluxDBClientAsync
async def main():
   async with InfluxDBClientAsync(url="http://localhost:8086", token="my-
˓→token", org="my-org") as client:
```

```
start = datetime.utcfromtimestamp(0)stop = datetime.now()
        # Delete data with location = 'Prague'
       successfully = await client.delete_api().delete(start=start,
˓→stop=stop, bucket="my-bucket",
                                                        predicate="location
˓→= \"Prague\"")
        print(f'' > successfully: {successfully}")
if __name__ == "__main__":
   asyncio.run(main())
```
### <span id="page-14-0"></span>**1.5.5 Management API**

```
import asyncio
from influxdb_client import OrganizationsService
from influxdb_client.client.influxdb_client_async import InfluxDBClientAsync
async def main():
   async with InfluxDBClientAsync(url='http://localhost:8086', token='my-
˓→token', org='my-org') as client:
        # Initialize async OrganizationsService
        organizations_service = OrganizationsService(api_client=client.api_
˓→client)
        # Find organization with name 'my-org'
        organizations = await organizations_service.get_orgs(org='my-org')
        for organization in organizations.orgs:
            print(f'name: {organization.name}, id: {organization.id}')
if __name__ == " __main__":
   asyncio.run(main())
```
### <span id="page-14-1"></span>**1.5.6 Proxy and redirects**

You can configure the client to tunnel requests through an HTTP proxy. The following proxy options are supported:

- proxy Set this to configure the http proxy to be used, ex. http://localhost:3128
- proxy\_headers A dictionary containing headers that will be sent to the proxy. Could be used for proxy authentication.

```
from influxdb_client.client.influxdb_client_async import InfluxDBClientAsync
async with InfluxDBClientAsync(url="http://localhost:8086",
                               token="my-token",
                               org="my-org",
                               proxy="http://localhost:3128") as client:
```
Note: If your proxy notify the client with permanent redirect (HTTP 301) to different host. The client removes Authorization header, because otherwise the contents of Authorization is sent to third parties which is a security vulnerability.

Client automatically follows HTTP redirects. The default redirect policy is to follow up to 10 consecutive requests. The redirects can be configured via:

- allow\_redirects If set to False, do not follow HTTP redirects. True by default.
- max\_redirects Maximum number of HTTP redirects to follow. 10 by default.

# <span id="page-15-0"></span>**1.6 Gzip support**

InfluxDBClient does not enable gzip compression for http requests by default. If you want to enable gzip to reduce transfer data's size, you can call:

```
from influxdb_client import InfluxDBClient
_db_client = InfluxDBClient(url="http://localhost:8086", token="my-token", org="my-org
˓→", enable_gzip=True)
```
# <span id="page-15-1"></span>**1.7 Proxy configuration**

You can configure the client to tunnel requests through an HTTP proxy. The following proxy options are supported:

- proxy Set this to configure the http proxy to be used, ex. http://localhost:3128
- proxy headers A dictionary containing headers that will be sent to the proxy. Could be used for proxy authentication.

```
from influxdb_client import InfluxDBClient
with InfluxDBClient(url="http://localhost:8086",
                    token="my-token",
                    org="my-org",
                    proxy="http://localhost:3128") as client:
```
Note: If your proxy notify the client with permanent redirect (HTTP 301) to **different host**. The client removes Authorization header, because otherwise the contents of Authorization is sent to third parties which is a security vulnerability.

You can change this behaviour by:

```
from urllib3 import Retry
Retry.DEFAULT_REMOVE_HEADERS_ON_REDIRECT = frozenset()
Retry.DEFAULT.remove_headers_on_redirect = Retry.DEFAULT_REMOVE_HEADERS_ON_REDIRECT
```
# <span id="page-16-0"></span>**1.8 Authentication**

InfluxDBClient supports three options how to authorize a connection:

- *Token*
- *Username & Password*
- *HTTP Basic*

### <span id="page-16-1"></span>**1.8.1 Token**

Use the token to authenticate to the InfluxDB API. In your API requests, an *Authorization* header will be send. The header value, provide the word *Token* followed by a space and an InfluxDB API token. The word *token'* is case-sensitive.

```
from influxdb_client import InfluxDBClient
```
**with** InfluxDBClient(url="http://localhost:8086", token="my-token") **as** client

Note: Note that this is a preferred way how to authenticate to InfluxDB API.

## <span id="page-16-2"></span>**1.8.2 Username & Password**

Authenticates via username and password credentials. If successful, creates a new session for the user.

```
from influxdb_client import InfluxDBClient
with InfluxDBClient(url="http://localhost:8086", username="my-user", password="my-
˓→password") as client
```
Warning: The username/password auth is based on the HTTP "Basic" authentication. The authorization expires when the [time-to-live \(TTL\)](https://docs.influxdata.com/influxdb/latest/reference/config-options/#session-length) (default 60 minutes) is reached and client produces unauthorized exception.

# <span id="page-16-3"></span>**1.8.3 HTTP Basic**

Use this to enable basic authentication when talking to a InfluxDB 1.8.x that does not use auth-enabled but is protected by a reverse proxy with basic authentication.

```
from influxdb_client import InfluxDBClient
with InfluxDBClient(url="http://localhost:8086", auth_basic=True, token="my-proxy-
˓→secret") as client
```
Warning: Don't use this when directly talking to InfluxDB 2.

# <span id="page-17-0"></span>**1.9 Nanosecond precision**

The Python's [datetime](https://docs.python.org/3/library/datetime.html) doesn't support precision with nanoseconds so the library during writes and queries ignores everything after microseconds.

If you would like to use datetime with nanosecond precision you should use [pandas.Timestamp](https://pandas.pydata.org/pandas-docs/stable/reference/api/pandas.Timestamp.html#pandas.Timestamp) that is replacement for python datetime.datetime object and also you should set a proper DateTimeHelper to the client.

• sources - [nanosecond\\_precision.py](https://github.com/influxdata/influxdb-client-python/blob/master/examples/nanosecond_precision.py)

```
from influxdb_client import Point, InfluxDBClient
from influxdb_client.client.util.date_utils_pandas import PandasDateTimeHelper
from influxdb_client.client.write_api import SYNCHRONOUS
"''"''"Set PandasDate helper which supports nanoseconds.
"''"import influxdb_client.client.util.date_utils as date_utils
date_utils.date_helper = PandasDateTimeHelper()
"''"''"Prepare client.
"''"''"''"client = InfluxDBClient(url="http://localhost:8086", token="my-token", org="my-org")
write_api = client.write_api(write_options=SYNCHRONOUS)
query_api = client.query_api()
"''"''"Prepare data
"''"''"''"point = Point("h2o_feet") \
    .field("water_level", 10) \
    .tag("location", "pacific") \
    .time('1996-02-25T21:20:00.001001231Z')
print(f'Time serialized with nanosecond precision: {point.to_line_protocol()}')
print()
write_api.write(bucket="my-bucket", record=point)
"''"''"''"Query: using Stream
"''"''"''"query = '''
from(bucket:"my-bucket")
        |> range(start: 0, stop: now())
        |> filter(fn: (r) => r. measurement == "h2o feet")
'''records = query_api.query_stream(query)
for record in records:
    print(f'Temperature in {record["location"]} is {record["_value"]} at time:
˓→{record["_time"]}')
"''"
```
Close client  $"''"''"$ client.close()

# <span id="page-18-0"></span>**1.10 Handling Errors**

Errors happen and it's important that your code is prepared for them. All client related exceptions are delivered from InfluxDBError. If the exception cannot be recovered in the client it is returned to the application. These exceptions are left for the developer to handle.

Almost all APIs directly return unrecoverable exceptions to be handled this way:

```
from influxdb_client import InfluxDBClient
from influxdb_client.client.exceptions import InfluxDBError
from influxdb_client.client.write_api import SYNCHRONOUS
with InfluxDBClient(url="http://localhost:8086", token="my-token", org="my-org") as
˓→client:
   try:
       client.write_api(write_options=SYNCHRONOUS).write("my-bucket", record="mem,
˓→tag=a value=86")
   except InfluxDBError as e:
        if e.response.status == 401:
            raise Exception(f"Insufficient write permissions to 'my-bucket'.") from e
        raise
```
The only exception is batching WriteAPI (for more info see *[Batching](#page-6-2)*). where you need to register custom callbacks to handle batch events. This is because this API runs in the background in a separate thread and isn't possible to directly return underlying exceptions.

```
from influxdb_client import InfluxDBClient
from influxdb_client.client.exceptions import InfluxDBError
class BatchingCallback(object):
   def success(self, conf: (str, str, str), data: str):
        print(f"Written batch: {conf}, data: {data}")
   def error(self, conf: (str, str, str), data: str, exception: InfluxDBError):
        print(f"Cannot write batch: {conf}, data: {data} due: {exception}")
   def retry(self, conf: (str, str, str), data: str, exception: InfluxDBError):
       print(f"Retryable error occurs for batch: {conf}, data: {data} retry:
˓→{exception}")
with InfluxDBClient(url="http://localhost:8086", token="my-token", org="my-org") as
˓→client:
    callback = BatchingCallback()
   with client.write_api(success_callback=callback.success,
                          error_callback=callback.error,
                          retry_callback=callback.retry) as write_api:
        pass
```
# <span id="page-19-0"></span>**1.10.1 HTTP Retry Strategy**

By default the client uses a retry strategy only for batching writes (for more info see *[Batching](#page-6-2)*). For other HTTP requests there is no one retry strategy, but it could be configured by retries parameter of InfluxDBClient.

For more info about how configure HTTP retry see details in [urllib3 documentation.](https://urllib3.readthedocs.io/en/latest/reference/index.html?highlight=retry#urllib3.Retry)

```
from urllib3 import Retry
from influxdb_client import InfluxDBClient
retries = Retry(connect=5, read=2, redirect=5)
client = InfluxDBClient(url="http://localhost:8086", token="my-token", org="my-org",
˓→retries=retries)
```
# <span id="page-19-1"></span>**1.11 Logging**

The client uses uses Python's [logging](https://docs.python.org/3/library/logging.html) facility for logging the library activity. The following logger categories are exposed:

- influxdb\_client.client.influxdb\_client
- influxdb\_client.client.influxdb\_client\_async
- influxdb client.client.write api
- influxdb\_client.client.write\_api\_async
- influxdb\_client.client.write.retry
- influxdb\_client.client.write.dataframe\_serializer
- influxdb\_client.client.util.multiprocessing\_helper
- influxdb\_client.client.http
- influxdb\_client.client.exceptions

The default logging level is *warning* without configured logger output. You can use the standard logger interface to change the log level and handler:

```
import logging
import sys
from influxdb_client import InfluxDBClient
with InfluxDBClient(url="http://localhost:8086", token="my-token", org="my-org") as
˓→client:
    for _, logger in client.conf.loggers.items():
       logger.setLevel(logging.DEBUG)
        logger.addHandler(logging.StreamHandler(sys.stdout))
```
# <span id="page-19-2"></span>**1.11.1 Debugging**

For debug purpose you can enable verbose logging of HTTP requests and set the debug level to all client's logger categories by:

client = InfluxDBClient(url="http://localhost:8086", token="my-token", debug=**True**)

Note: Both HTTP request headers and body will be logged to standard output.

# <span id="page-20-0"></span>**1.12 Examples**

### <span id="page-20-1"></span>**1.12.1 How to efficiently import large dataset**

The following example shows how to import dataset with dozen megabytes. If you would like to import gigabytes of data then use our multiprocessing example: [import\\_data\\_set\\_multiprocessing.py](https://github.com/influxdata/influxdb-client-python/blob/master/examples/import_data_set_multiprocessing.py) for use a full capability of your hardware.

• sources - [import\\_data\\_set.py](https://github.com/influxdata/influxdb-client-python/blob/master/examples/import_data_set.py)

```
"''"Import VIX - CBOE Volatility Index - from "vix-daily.csv" file into InfluxDB 2.0
https://datahub.io/core/finance-vix#data
"''"''"from collections import OrderedDict
from csv import DictReader
import reactivex as rx
from reactivex import operators as ops
from influxdb_client import InfluxDBClient, Point, WriteOptions
def parse_row(row: OrderedDict):
    """Parse row of CSV file into Point with structure:
        financial-analysis, type=ily close=18.47, high=19.82, low=18.28, open=19.82.
˓→1198195200000000000
    CSV format:
       Date, VIX Open, VIX High, VIX Low, VIX Close\n
        2004-01-02,17.96,18.68,17.54,18.22\n
        2004-01-05,18.45,18.49,17.44,17.49\n
        2004-01-06,17.66,17.67,16.19,16.73\n
        2004-01-07,16.72,16.75,15.5,15.5\n
        2004-01-08,15.42,15.68,15.32,15.61\n
        2004-01-09,16.15,16.88,15.57,16.75\n
        ...
    :param row: the row of CSV file
    :return: Parsed csv row to [Point]
    "''"''"''""" ""
     For better performance is sometimes useful directly create a LineProtocol to
˓→avoid unnecessary escaping overhead:
     "''"''"# from datetime import timezone
```

```
# import ciso8601
      # from influxdb_client.client.write.point import EPOCH
      #
      # time = (ciso8601.parse_datetime(row["Date"]).replace(tzinfo=timezone.utc) -
˓→EPOCH).total_seconds() * 1e9
     # return f"financial-analysis,type=vix-daily" \
               # f" close={float(row['VIX Close'])},high={float(row['VIX High'])},low=
˓→{float(row['VIX Low'])},open={float(row['VIX Open'])} " \
     # f'' {int(time)}"
    return Point("financial-analysis") \
         .tag("type", "vix-daily") \
         .field("open", float(row['VIX Open'])) \
         .field("high", float(row['VIX High'])) \
         .field("low", float(row['VIX Low'])) \
         .field("close", float(row['VIX Close'])) \
         .time(row['Date'])
\boldsymbol{H}^{\dagger}\boldsymbol{H}^{\dagger}\boldsymbol{H}Converts vix-daily.csv into sequence of datad point
\boldsymbol{H}^{\dagger}\boldsymbol{H}^{\dagger}\boldsymbol{H}data = rx \).from_iterable(DictReader(open('vix-daily.csv', 'r'))) \
    .pipe(ops.map(lambda row: parse_row(row)))
client = InfluxDBClient(url="http://localhost:8086", token="my-token", org="my-org",
˓→debug=True)
\pi \pi \piCreate client that writes data in batches with 50_000 items.
\pi \pi \piwrite_api = client.write_api(write_options=WriteOptions(batch_size=50_000, flush_
\rightarrowinterval=10_000))
"''"''"''"Write data into InfluxDB
"''"write_api.write(bucket="my-bucket", record=data)
write_api.close()
"''"''"''"Querying max value of CBOE Volatility Index
\boldsymbol{u} \boldsymbol{u} \boldsymbol{n}query = ' from(bucket:"my-bucket")' \
          ' |> range(start: 0, stop: now())' \
          ' |> filter(fn: (r) => r._measurement == "financial-analysis")' \
          ' |> max()'
result = client.query_api().query(query=query)
"''"''"Processing results
\pi \pi \piprint()
print("=== results ===")
print()
for table in result:
```

```
for record in table.records:
         print('max {0:5} = {1}'.format(record.get_field(), record.get_value()))
\bar{n}/\bar{n}/\bar{n}Close client
"''"''"client.close()
```
### <span id="page-22-0"></span>**1.12.2 Efficiency write data from IOT sensor**

• sources - [iot\\_sensor.py](https://github.com/influxdata/influxdb-client-python/blob/master/examples/iot_sensor.py)

```
"''"''"Efficiency write data from IOT sensor - write changed temperature every minute
"''"import atexit
import platform
from datetime import timedelta
import psutil as psutil
import reactivex as rx
from reactivex import operators as ops
from influxdb_client import InfluxDBClient, WriteApi, WriteOptions
def on_exit(db_client: InfluxDBClient, write_api: WriteApi):
    """Close clients after terminate a script.
    :param db_client: InfluxDB client
    :param write_api: WriteApi
    :return: nothing
    "''"''"''"write_api.close()
    db_client.close()
def sensor_temperature():
    """Read a CPU temperature. The [psutil] doesn't support MacOS so we use [sysctl].
    :return: actual CPU temperature
    "''"os_name = platform.system()
    if os_name == 'Darwin':
        from subprocess import check_output
        output = check_output(["sysctl", "machdep.xcpm.cpu_thermal_level"])
        import re
        return re.findall(r'\d+', str(output))[0]
    else:
        return psutil.sensors_temperatures()["coretemp"][0]
def line_protocol(temperature):
    """Create a InfluxDB line protocol with structure:
        iot_sensor,hostname=mine_sensor_12,type=temperature value=68
```

```
(continued from previous page)
```

```
:param temperature: the sensor temperature
    :return: Line protocol to write into InfluxDB
    \boldsymbol{u} \boldsymbol{u} \boldsymbol{n}import socket
    return 'iot_sensor,hostname={},type=temperature value={}'.format(socket.
˓→gethostname(), temperature)
"''"Read temperature every minute; distinct_until_changed - produce only if temperature_
ightharpoonupchange
"''"''"data = rx\.interval(period=timedelta(seconds=60))\
    .pipe(ops.map(lambda t: sensor_temperature()),
          ops.distinct_until_changed(),
          ops.map(lambda temperature: line_protocol(temperature)))
_db_client = InfluxDBClient(url="http://localhost:8086", token="my-token", org="my-org
˓→", debug=True)
"''"Create client that writes data into InfluxDB
"''"_write_api = _db_client.write_api(write_options=WriteOptions(batch_size=1))
write api.write(bucket="my-bucket", record=data)
"''"''"''"Call after terminate a script
"''"atexit.register(on_exit, _db_client, _write_api)
inn+()
```
# <span id="page-23-0"></span>**1.12.3 Connect to InfluxDB Cloud**

The following example demonstrate a simplest way how to write and query date with the InfluxDB Cloud.

At first point you should create an authentication token as is described [here.](https://v2.docs.influxdata.com/v2.0/security/tokens/create-token/)

After that you should configure properties: influx\_cloud\_url, influx\_cloud\_token, bucket and org in a influx\_cloud.py example.

The last step is run a python script via: python3 influx\_cloud.py.

• sources - [influx\\_cloud.py](https://github.com/influxdata/influxdb-client-python/blob/master/examples/influx_cloud.py)

```
\overline{u}"" \overline{u}Connect to InfluxDB 2.0 - write data and query them
"" ""
from datetime import datetime
```

```
from influxdb_client import Point, InfluxDBClient
from influxdb_client.client.write_api import SYNCHRONOUS
\bar{n} \bar{n} \bar{n}Configure credentials
\boldsymbol{u} \boldsymbol{u} \boldsymbol{n}influx_cloud_url = 'https://us-west-2-1.aws.cloud2.influxdata.com'
influx_cloud_token = '...'
bucket = '...'
\text{org} = ' \dots'client = InfluxDBClient(url=influx_cloud_url, token=influx_cloud_token)
try:
    kind = 'temperature'
    host = 'host1'
    device = 'opt-123'"''"''"Write data by Point structure
    "''"''"point = Point(kind).tag('host', host).tag('device', device).field('value', 25.3).
˓→time(time=datetime.utcnow())
    print(f'Writing to InfluxDB cloud: {point.to_line_protocol()} ...')
    write_api = client.write_api(write_options=SYNCHRONOUS)
    write_api.write(bucket=bucket, org=org, record=point)
    print()
    print('success')
    print()
    print()
    "''"''"Query written data
    "''"''"query = f'from(bucket: "{bucket}") |> range(start: -1d) |> filter(fn: (r) => r.
\rightarrowmeasurement == "{kind}")'
   print(f'Querying from InfluxDB cloud: "{query}" ...')
    print()
    query_api = client.query_api()
    tables = query_api.query(query=query, org=org)
    for table in tables:
        for row in table.records:
             print(f'{row.values["_time"]}: host={row.values["host"]}, device={row.
˓→values["device"]} '
                   f'{row.values["_value"]} °C')
    print()
    print('success')
except Exception as e:
   print(e)
finally:
   client.close()
```
# <span id="page-25-0"></span>**1.12.4 How to use Jupyter + Pandas + InfluxDB 2**

The first example shows how to use client capabilities to predict stock price via [Keras,](https://keras.io) [TensorFlow,](https://www.tensorflow.org) [sklearn:](https://scikit-learn.org/stable/) The example is taken from [Kaggle.](https://www.kaggle.com/chaitanyacc4/predicting-stock-prices-of-apple-inc)

• sources - [stock-predictions.ipynb](notebooks/stock-predictions.ipynb)

Result:

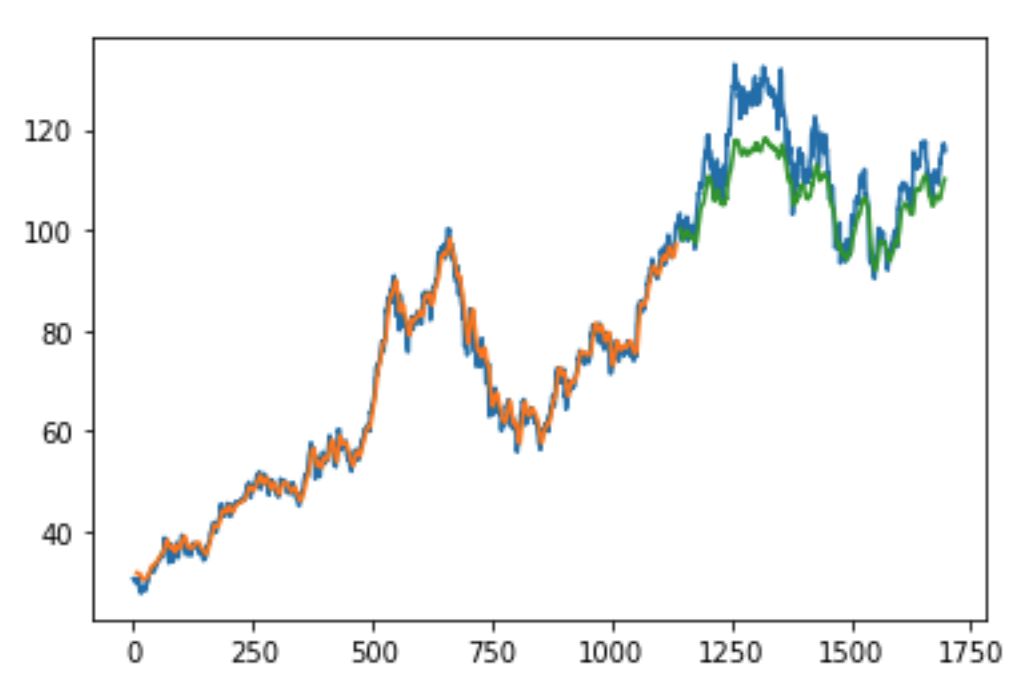

The second example shows how to use client capabilities to realtime visualization via [hvPlot,](https://hvplot.pyviz.org) [Streamz,](https://streamz.readthedocs.io/en/latest/) [RxPY:](https://rxpy.readthedocs.io/en/latest/)

• sources - [realtime-stream.ipynb](notebooks/realtime-stream.ipynb)

# <span id="page-25-1"></span>**1.12.5 Other examples**

You can find all examples at GitHub: [influxdb-client-python/examples.](https://github.com/influxdata/influxdb-client-python/tree/master/examples#examples)

# CHAPTER 2

# API Reference

- <span id="page-26-0"></span>• *[InfluxDBClient](#page-26-1)*
- *[QueryApi](#page-32-0)*
- *[WriteApi](#page-39-0)*
- *[BucketsApi](#page-43-0)*
- *[LabelsApi](#page-46-0)*
- *[OrganizationsApi](#page-47-0)*
- *[UsersApi](#page-49-0)*
- *[TasksApi](#page-50-0)*
- *[InvokableScriptsApi](#page-55-0)*
- *[DeleteApi](#page-61-0)*
- *[Helpers](#page-63-0)*

# <span id="page-26-1"></span>**2.1 InfluxDBClient**

**class** influxdb\_client.**InfluxDBClient**(*url*, *token: str = None*, *debug=None*, *timeout=10000*, *enable\_gzip=False*, *org: str = None*, *default\_tags: dict = None*, *\*\*kwargs*) InfluxDBClient is client for InfluxDB v2.

Initialize defaults.

**Parameters** 

• **url** – InfluxDB server API url (ex. [http://localhost:8086\)](http://localhost:8086).

- **token** token to authenticate to the InfluxDB API
- **debug** enable verbose logging of http requests
- **timeout** HTTP client timeout setting for a request specified in milliseconds. If one number provided, it will be total request timeout. It can also be a pair (tuple) of (connection, read) timeouts.
- **enable\_gzip** Enable Gzip compression for http requests. Currently, only the "Write" and "Query" endpoints supports the Gzip compression.
- **org** organization name (used as a default in Query, Write and Delete API)
- Key bool verify\_ssl Set this to false to skip verifying SSL certificate when calling API from https server.
- Key str ssl\_ca\_cert Set this to customize the certificate file to verify the peer.
- Key str proxy Set this to configure the http proxy to be used (ex. [http://localhost:3128\)](http://localhost:3128)
- Key str proxy\_headers A dictionary containing headers that will be sent to the proxy. Could be used for proxy authentication.
- Key int connection\_pool\_maxsize Number of connections to save that can be reused by urllib3. Defaults to "multiprocessing.cpu\_count() \* 5".
- Key urllib3.util.retry.Retry retries Set the default retry strategy that is used for all HTTP requests except batching writes. As a default there is no one retry strategy.
- Key bool auth\_basic Set this to true to enable basic authentication when talking to a InfluxDB 1.8.x that does not use auth-enabled but is protected by a reverse proxy with basic authentication. (defaults to false, don't set to true when talking to InfluxDB 2)
- Key str username username to authenticate via username and password credentials to the InfluxDB 2.x
- Key str password password to authenticate via username and password credentials to the InfluxDB 2.x

Key list[str] profilers list of enabled Flux profilers

**authorizations\_api**() → influxdb\_client.client.authorizations\_api.AuthorizationsApi Create the Authorizations API instance.

Returns authorizations api

**buckets\_api**() → influxdb\_client.client.bucket\_api.BucketsApi Create the Bucket API instance.

Returns buckets api

#### **close**()

Shutdown the client.

**delete\_api**() → influxdb\_client.client.delete\_api.DeleteApi Get the delete metrics API instance.

Returns delete api

**classmethod from\_config\_file**(*config\_file: str = 'config.ini'*, *debug=None*, *enable\_gzip=False*)

Configure client via configuration file. The configuration has to be under 'influx' section.

#### The supported formats:

• <https://docs.python.org/3/library/configparser.html>

- <https://toml.io/en/>
- <https://www.json.org/json-en.html>

#### Configuration options:

- url
- org
- token
- timeout,
- verify\_ssl
- ssl\_ca\_cert
- connection\_pool\_maxsize
- auth\_basic
- profilers
- proxy

config.ini example:

```
[influx2]
url=http://localhost:8086
org=my-org
token=my-token
timeout=6000
connection_pool_maxsize=25
auth_basic=false
profilers=query,operator
proxy=http:proxy.domain.org:8080
[tags]
id = 132-987-655customer = California Miner
```
data\_center = \${env.data\_center}

config.toml example:

```
[influx2]
   url = "http://localhost:8086"
   token = "my-token"
   org = "my-org"
   timeout = 6000connection_pool_maxsize = 25
   auth_basic = false
   profilers="query, operator"
   proxy = "http://proxy.domain.org:8080"
[tags]
   id = "132-987-655"customer = "California Miner"
   data_center = "\${env.data_center}
```
config.json example:

```
{
    "url": "http://localhost:8086",
    "token": "my-token",
   "org": "my-org",
   "active": true,
   "timeout": 6000,
   "connection_pool_maxsize": 55,
   "auth_basic": false,
    "profilers": "query, operator",
    "tags": {
        "id": "132-987-655",
        "customer": "California Miner",
        "data_center": "${env.data_center}"
    }
}
```
**classmethod from\_env\_properties**(*debug=None*, *enable\_gzip=False*) Configure client via environment properties.

# Supported environment properties:

- INFLUXDB\_V2\_URL
- INFLUXDB\_V2\_ORG
- INFLUXDB\_V2\_TOKEN
- INFLUXDB\_V2\_TIMEOUT
- INFLUXDB\_V2\_VERIFY\_SSL
- INFLUXDB\_V2\_SSL\_CA\_CERT
- INFLUXDB\_V2\_CONNECTION\_POOL\_MAXSIZE
- INFLUXDB\_V2\_AUTH\_BASIC
- INFLUXDB\_V2\_PROFILERS
- INFLUXDB\_V2\_TAG

**health**() → influxdb\_client.domain.health\_check.HealthCheck Get the health of an instance.

Returns HealthCheck

**invokable\_scripts\_api**() → influxdb\_client.client.invokable\_scripts\_api.InvokableScriptsApi Create an InvokableScripts API instance.

Returns InvokableScripts API instance

**labels\_api**() → influxdb\_client.client.labels\_api.LabelsApi Create the Labels API instance.

Returns labels api

**organizations\_api**() → influxdb\_client.client.organizations\_api.OrganizationsApi Create the Organizations API instance.

Returns organizations api

#### $\text{ping}() \rightarrow \text{bool}$

Return the status of InfluxDB instance.

Returns The status of InfluxDB.

**query\_api**(*query\_options: influxdb\_client.client.query\_api.QueryOptions = <influxdb\_client.client.query\_api.QueryOptions object>*) → influxdb client.client.query api.QueryApi Create an Query API instance. Parameters **query\_options** – optional query api configuration Returns Query api instance **ready** ()  $\rightarrow$  influxdb client.domain.ready.Ready Get The readiness of the InfluxDB 2.0. Returns Ready **tasks\_api**() → influxdb\_client.client.tasks\_api.TasksApi Create the Tasks API instance. Returns tasks api **users\_api**() → influxdb\_client.client.users\_api.UsersApi Create the Users API instance. Returns users api **version** $() \rightarrow str$ Return the version of the connected InfluxDB Server. Returns The version of InfluxDB. **write\_api**(*write\_options=<influxdb\_client.client.write\_api.WriteOptions object>*, *point\_settings=<influxdb\_client.client.write\_api.PointSettings object>*, *\*\*kwargs*)  $\rightarrow$  influxdb client.client.write api.WriteApi Create Write API instance.

#### Example:

```
from influxdb_client import InfluxDBClient
from influxdb_client.client.write_api import SYNCHRONOUS
# Initialize SYNCHRONOUS instance of WriteApi
with InfluxDBClient(url="http://localhost:8086", token="my-token", org=
˓→"my-org") as client:
    write_api = client.write_api(write_options=SYNCHRONOUS)
```
If you would like to use a **background batching**, you have to configure client like this:

```
from influxdb_client import InfluxDBClient
# Initialize background batching instance of WriteApi
with InfluxDBClient(url="http://localhost:8086", token="my-token", org="my-org
˓→") as client:
   with client.write_api() as write_api:
       pass
```
There is also possibility to use callbacks to notify about state of background batches:

```
from influxdb_client import InfluxDBClient
from influxdb_client.client.exceptions import InfluxDBError
class BatchingCallback(object):
```

```
def success(self, conf: (str, str, str), data: str):
       print(f"Written batch: {conf}, data: {data}")
   def error(self, conf: (str, str, str), data: str, exception:
˓→InfluxDBError):
       print(f"Cannot write batch: {conf}, data: {data} due: {exception}")
   def retry(self, conf: (str, str, str), data: str, exception:
˓→InfluxDBError):
       print(f"Retryable error occurs for batch: {conf}, data: {data} retry:
˓→{exception}")
with InfluxDBClient(url="http://localhost:8086", token="my-token", org="my-org
˓→") as client:
   callback = BatchingCallback()
   with client.write_api(success_callback=callback.success,
                          error_callback=callback.error,
                          retry_callback=callback.retry) as write_api:
        pass
```
#### Parameters

- **write\_options** Write API configuration
- **point\_settings** settings to store default tags

Key success\_callback The callable callback to run after successfully writen a batch.

The callable must accept two arguments:

- *Tuple*: (bucket, organization, precision)
- *str*: written data

#### [batching mode]

Key error\_callback The callable callback to run after unsuccessfully writen a batch.

The callable must accept three arguments:

- *Tuple*: (bucket, organization, precision)
- *str*: written data
- *Exception*: an occurred error

#### [batching mode]

Key retry\_callback The callable callback to run after retryable error occurred.

#### The callable must accept three arguments:

- *Tuple*: (bucket, organization, precision)
- *str*: written data
- *Exception*: an retryable error

#### [batching mode]

Returns write api instance

# <span id="page-32-0"></span>**2.2 QueryApi**

```
class influxdb_client.QueryApi(influxdb_client, query_options=<influxdb_client.client.query_api.QueryOptions
                                        object>)
```
Implementation for '/api/v2/query' endpoint.

Initialize query client.

Parameters **influxdb\_client** – influxdb client

**query** (*query: str, org=None, params: dict = None*)  $\rightarrow$  influxdb\_client.client.flux\_table.TableList Execute synchronous Flux query and return result as a  $FLuxTable$  list.

#### Parameters

- **query** the Flux query
- **Organization org**  $(s \nmid r)$  specifies the organization for executing the query; Take the ID, Name or Organization. If not specified the default value from InfluxDBClient.org is used.
- **params** bind parameters

Returns [FluxTable](#page-36-0) list wrapped into [TableList](#page-37-0)

Return type *[TableList](#page-37-0)*

Serialization the query results to flattened list of values via  $to_\text{values}($ :

```
from influxdb_client import InfluxDBClient
with InfluxDBClient(url="http://localhost:8086", token="my-token", org="my-org
˓→") as client:
    # Query: using Table structure
   tables = client.query_api().query('from(bucket:"my-bucket") |>
˓→range(start: -10m)')
    # Serialize to values
   output = tables.to_values(columns=['location', '_time', '_value'])
   print(output)
```

```
\lbrack['New York', datetime.datetime(2022, 6, 7, 11, 3, 22, 917593,
˓→tzinfo=tzutc()), 24.3],
    ['Prague', datetime.datetime(2022, 6, 7, 11, 3, 22, 917593,
˓→tzinfo=tzutc()), 25.3],
    ...
]
```
Serialization the query results to JSON via  $to$  json():

```
from influxdb_client import InfluxDBClient
with InfluxDBClient(url="http://localhost:8086", token="my-token", org="my-org
˓→") as client:
    # Query: using Table structure
   tables = client.query_api().query('from(bucket:"my-bucket") |˓→range(start: -10m)')
```
[

(continued from previous page)

```
# Serialize to JSON
output = tables.to_json(indent=5)
print(output)
```

```
{
        "_measurement": "mem",
        "_start": "2021-06-23T06:50:11.897825+00:00",
         "_stop": "2021-06-25T06:50:11.897825+00:00",
         "_time": "2020-02-27T16:20:00.897825+00:00",
        "region": "north",
         "_field": "usage",
        "_value": 15
    },
    {
        "_measurement": "mem",
        "_start": "2021-06-23T06:50:11.897825+00:00",
        "_stop": "2021-06-25T06:50:11.897825+00:00",
        "_time": "2020-02-27T16:20:01.897825+00:00",
        "region": "west",
         "_field": "usage",
        "_value": 10
    },
    ...
]
```
**query\_csv**(*query: str, org=None, dialect: influxdb\_client.domain.dialect.Dialect = {'annotations': ['datatype', 'group', 'default'], 'comment\_prefix': '#', 'date\_time\_format':*  $'RFC3339'$ , 'delimiter': ',', 'header': True}, params: dict = None)  $\rightarrow$  influxdb\_client.client.flux\_table.CSVIterator

Execute the Flux query and return results as a CSV iterator. Each iteration returns a row of the CSV file.

#### Parameters

- **query** a Flux query
- **Organization org**  $(s \nmid r)$  specifies the organization for executing the query; Take the ID, Name or Organization. If not specified the default value from InfluxDBClient.org is used.
- **dialect** csv dialect format
- **params** bind parameters

Returns Iterator[List[str]] wrapped into [CSVIterator](#page-38-1)

#### Return type *[CSVIterator](#page-38-1)*

Serialization the query results to flattened list of values via to values ():

```
from influxdb_client import InfluxDBClient
with InfluxDBClient(url="http://localhost:8086", token="my-token", org="my-org
˓→") as client:
    # Query: using CSV iterator
    csv_iterator = client.query_api().query_csv('from(bucket:"my-bucket") |>
˓→range(start: -10m)')
```

```
# Serialize to values
output = csv_iterator.to_values()
print(output)
```

```
[
    ['#datatype', 'string', 'long', 'dateTime:RFC3339', 'dateTime:RFC3339',
˓→'dateTime:RFC3339', 'double', 'string', 'string', 'string']
    ['#group', 'false', 'false', 'true', 'true', 'false', 'false', 'true',
˓→'true', 'true']
   ['#default', '_result', '', '', '', '', '', '', '', '']
   ['', 'result', 'table', '_start', '_stop', '_time', '_value', '_field', '_
˓→measurement', 'location']
   ['', '', '0', '2022-06-16', '2022-06-16', '2022-06-16', '24.3',
˓→'temperature', 'my_measurement', 'New York']
   [''', '', '1', '2022-06-16', '2022-06-16', '2022-06-16', '25.3', ]˓→'temperature', 'my_measurement', 'Prague']
    ...
]
```
If you would like to turn off [Annotated CSV header's](https://docs.influxdata.com/influxdb/latest/reference/syntax/annotated-csv/) you can use following code:

```
from influxdb_client import InfluxDBClient, Dialect
with InfluxDBClient(url="http://localhost:8086", token="my-token", org="my-org
˓→") as client:
    # Query: using CSV iterator
   csv_iterator = client.query_api().query_csv('from(bucket:"my-bucket") |>
˓→range(start: -10m)',
                                                dialect=Dialect(header=False,
˓→annotations=[]))
   for csv_line in csv_iterator:
       print(csv_line)
```

```
[
   ['', '_result', '0', '2022-06-16', '2022-06-16', '2022-06-16', '24.3',
˓→'temperature', 'my_measurement', 'New York']
   ['', '_result', '1', '2022-06-16', '2022-06-16', '2022-06-16', '25.3',
˓→'temperature', 'my_measurement', 'Prague']
    ...
]
```
**query\_data\_frame**(*query: str*, *org=None*, *data\_frame\_index: List[str] = None*, *params: dict = None*)

Execute synchronous Flux query and return Pandas DataFrame.

Note: If the query returns tables with differing schemas than the client generates a DataFrame for each of them.

Parameters

• **query** – the Flux query

- **Organization org**  $(str, )$  $(str, )$  $(str, )$  specifies the organization for executing the query; Take the ID, Name or Organization. If not specified the default value from InfluxDBClient.org is used.
- **data\_frame\_index** the list of columns that are used as DataFrame index
- **params** bind parameters

Returns DataFrame or List[DataFrame]

**Warning:** For the optimal processing of the query results use the  $\pi$  pivot() function which align results as a table.

```
from(bucket:"my-bucket")
    |> range(start: -5m, stop: now())
    |> filter(fn: (r) => r. measurement == "mem")
    |> pivot(rowKey:["_time"], columnKey: ["_field"], valueColumn: "_value
\leftrightarrow")
```
For more info see:

- <https://docs.influxdata.com/resources/videos/pivots-in-flux/>
- <https://docs.influxdata.com/flux/latest/stdlib/universe/pivot/>
- <https://docs.influxdata.com/flux/latest/stdlib/influxdata/influxdb/schema/fieldsascols/>

**query\_data\_frame\_stream**(*query: str*, *org=None*, *data\_frame\_index: List[str] = None*, *params:*

```
dict = None)
```
Execute synchronous Flux query and return stream of Pandas DataFrame as a Generator[DataFrame].

Note: If the query returns tables with differing schemas than the client generates a DataFrame for each of them.

#### Parameters

- **query** the Flux query
- **Organization org**  $(s \nmid r)$  specifies the organization for executing the query; Take the ID, Name or Organization. If not specified the default value from InfluxDBClient.org is used.
- **data\_frame\_index** the list of columns that are used as DataFrame index
- **params** bind parameters

Returns Generator [DataFrame]

**Warning:** For the optimal processing of the query results use the  $\pi$  pivot() function which align results as a table.

```
from(bucket:"my-bucket")
   |> range(start: -5m, stop: now())
    |> filter(fn: (r) => r. measurement == "mem")
    |> pivot(rowKey:["_time"], columnKey: ["_field"], valueColumn: "_value
 \cdot")
```
For more info see:

- <https://docs.influxdata.com/resources/videos/pivots-in-flux/>
- <https://docs.influxdata.com/flux/latest/stdlib/universe/pivot/>
- <https://docs.influxdata.com/flux/latest/stdlib/influxdata/influxdb/schema/fieldsascols/>

Execute synchronous Flux query and return result as raw unprocessed result as a str.

#### Parameters

- **query** a Flux query
- **Organization org**  $(str)$  specifies the organization for executing the query; Take the ID, Name or Organization. If not specified the default value from InfluxDBClient.org is used.
- **dialect** csv dialect format
- **params** bind parameters

## Returns str

**query\_stream**(*query: str*, *org=None*, *params: dict = None*) → Generator[influxdb\_client.client.flux\_table.FluxRecord, Any, None]

Execute synchronous Flux query and return stream of FluxRecord as a Generator['FluxRecord'].

## Parameters

- **query** the Flux query
- **Organization org**  $(str)$  specifies the organization for executing the query; Take the ID, Name or Organization. If not specified the default value from InfluxDBClient.org is used.
- **params** bind parameters

Returns Generator['FluxRecord']

<span id="page-36-0"></span>**class** influxdb\_client.client.flux\_table.**FluxTable**

A table is set of records with a common set of columns and a group key.

The table can be serialized into JSON by:

```
import json
from influxdb_client.client.flux_table import FluxStructureEncoder
output = json.dumps(tables, cls=FluxStructureEncoder, indent=2)
print(output)
```
Initialize defaults.

```
get_group_key()
```
Group key is a list of columns.

A table's group key denotes which subset of the entire dataset is assigned to the table.

**class** influxdb\_client.client.flux\_table.**FluxRecord**(*table*, *values=None*) A record is a tuple of named values and is represented using an object type.

**query\_raw**(*query: str, org=None, dialect={'annotations': ['datatype', 'group', 'default'], 'comment\_prefix': '#', 'date\_time\_format': 'RFC3339', 'delimiter': ',', 'header': True}, params: dict = None*)

Initialize defaults.

**get\_field**() Get field name.

**get\_measurement**() Get measurement name.

```
get_start()
```
Get '\_start' value.

**get\_stop**() Get '\_stop' value.

**get\_time**() Get timestamp.

**get\_value**()

[

Get field value.

```
class influxdb_client.client.flux_table.TableList
```
[FluxTable](#page-36-0) list with additionally functional to better handle of query result.

```
to_json (columns: List[str] = None, **kwargs) \rightarrow str
     Serialize query results to a JSON formatted str.
```
Parameters columns – if not None then only specified columns are presented in results

Returns [str](https://docs.python.org/3/library/stdtypes.html#str)

The query results is flattened to array:

```
{
        "_measurement": "mem",
        "_start": "2021-06-23T06:50:11.897825+00:00",
        "_stop": "2021-06-25T06:50:11.897825+00:00",
        "_time": "2020-02-27T16:20:00.897825+00:00",
        "region": "north",
        "_field": "usage",
        "_value": 15
    },
    {
        "_measurement": "mem",
        "_start": "2021-06-23T06:50:11.897825+00:00",
        "_stop": "2021-06-25T06:50:11.897825+00:00",
        "_time": "2020-02-27T16:20:01.897825+00:00",
        "region": "west",
        "_field": "usage",
        "_value": 10
    },
    ...
]
```
The JSON format could be configured via  $\star\star$ kwargs arguments:

```
from influxdb_client import InfluxDBClient
with InfluxDBClient(url="http://localhost:8086", token="my-token", org="my-org
˓→") as client:
```
(continues on next page)

(continued from previous page)

```
# Query: using Table structure
   tables = client.query_api().query('from(bucket:"my-bucket") |>
˓→range(start: -10m)')
   # Serialize to JSON
   output = tables.to_json(indent=5)
   print(output)
```
For all available options see - [json.dump.](https://docs.python.org/3/library/json.html#json.dump)

<span id="page-38-0"></span>to values (*columns: List[str]* =  $None$ )  $\rightarrow$  List[List[object]] Serialize query results to a flattened list of values.

Parameters columns – if not None then only specified columns are presented in results

Returns [list](https://docs.python.org/3/library/stdtypes.html#list) of values

Output example:

 $\Gamma$ 

```
['New York', datetime.datetime(2022, 6, 7, 11, 3, 22, 917593,
˓→tzinfo=tzutc()), 24.3],
    ['Prague', datetime.datetime(2022, 6, 7, 11, 3, 22, 917593,
˓→tzinfo=tzutc()), 25.3],
    ...
]
```
Configure required columns:

```
from influxdb_client import InfluxDBClient
   with InfluxDBClient(url="http://localhost:8086", token="my-token", org=
˓→"my-org") as client:
    # Query: using Table structure
   tables = client.query_api().query('from(bucket:"my-bucket") |>..
˓→range(start: -10m)')
    # Serialize to values
   output = tables.to_values(columns=['location', '_time', '_value'])
   print(output)
```
<span id="page-38-1"></span>**class** influxdb\_client.client.flux\_table.**CSVIterator**(*response:*

```
http.client.HTTPResponse)
Iterator[List[str]] with additionally functional to better handle of query result.
```
<span id="page-38-2"></span>Initialize csv.reader.

 $to\_values$  ()  $\rightarrow$  List[List[str]]

Serialize query results to a flattened list of values.

Returns [list](https://docs.python.org/3/library/stdtypes.html#list) of values

Output example:

```
['New York', '2022-06-14T08:00:51.749072045Z', '24.3'],
['Prague', '2022-06-14T08:00:51.749072045Z', '25.3'],
...
```
 $\lbrack$ 

]

## **2.3 WriteApi**

```
class influxdb_client.WriteApi(influxdb_client, write_options: in-
                                     fluxdb_client.client.write_api.WriteOptions = <in-
                                    fluxdb_client.client.write_api.WriteOptions object>,
                                     point_settings: influxdb_client.client.write_api.PointSettings
                                         = <influxdb_client.client.write_api.PointSettings object>,
                                     **kwargs)
```
Implementation for '/api/v2/write' endpoint.

Example:

```
from influxdb_client import InfluxDBClient
from influxdb_client.client.write_api import SYNCHRONOUS
# Initialize SYNCHRONOUS instance of WriteApi
with InfluxDBClient(url="http://localhost:8086", token="my-token", org="my-org
˓→") as client:
   write_api = client.write_api(write_options=SYNCHRONOUS)
```
Initialize defaults.

## Parameters

- **influxdb\_client** with default settings (organization)
- **write\_options** write api configuration
- **point\_settings** settings to store default tags.

Key success callback The callable callback to run after successfully writen a batch.

The callable must accept two arguments:

- *Tuple*: (bucket, organization, precision)
- *str*: written data

[batching mode]

Key error\_callback The callable callback to run after unsuccessfully writen a batch.

The callable must accept three arguments:

- *Tuple*: (bucket, organization, precision)
- *str*: written data
- *Exception*: an occurred error

[batching mode]

Key retry\_callback The callable callback to run after retryable error occurred.

## The callable must accept three arguments:

- *Tuple*: (bucket, organization, precision)
- *str*: written data
- *Exception*: an retryable error

## [batching mode]

### **close**()

Flush data and dispose a batching buffer.

## **flush**()

Flush data.

**write**(*bucket: str, org: str = None, record: Union[str, Iterable[str], influxdb\_client.client.write.point.Point, Iterable[Point], dict, Iterable[dict], bytes, Iterable[bytes], reactivex.observable.observable.Observable, NamedTuple, Iterable[NamedTuple], dataclass, Iterable[dataclass]] = None, write\_precision: in* $fluxdb_client.domain.write_precision. WritePrecision = 'ns', **kwargs) \rightarrow Any$ Write time-series data into InfluxDB.

## Parameters

- **bucket**  $(str)$  $(str)$  $(str)$  specifies the destination bucket for writes (required)
- **Organization org**  $(str)$  specifies the destination organization for writes; take the ID, Name or Organization. If not specified the default value from InfluxDBClient.org is used.
- **write\_precision** ([WritePrecision](#page-43-0)) specifies the precision for the unix timestamps within the body line-protocol. The precision specified on a Point has precedes and is use for write.
- **record** Point, Line Protocol, Dictionary, NamedTuple, Data Classes, Pandas DataFrame or RxPY Observable to write
- Key data\_frame\_measurement\_name name of measurement for writing Pandas DataFrame DataFrame
- Key data frame tag columns list of DataFrame columns which are tags, rest columns will be fields - DataFrame
- Key data\_frame\_timestamp\_column name of DataFrame column which contains a timestamp. The column can be defined as a [str](https://docs.python.org/3/library/stdtypes.html#str) value formatted as *2018-10-26*, *2018-10-26 12:00*, *2018-10-26 12:00:00-05:00* or other formats and types supported by [pandas.to\\_datetime](https://pandas.pydata.org/pandas-docs/stable/reference/api/pandas.to_datetime.html#pandas.to_datetime) - DataFrame
- Key data\_frame\_timestamp\_timezone name of the timezone which is used for timestamp column - DataFrame
- Key record\_measurement\_key key of record with specified measurement dictionary, NamedTuple, dataclass
- Key record\_measurement\_name static measurement name dictionary, NamedTuple, dataclass
- Key record\_time\_key key of record with specified timestamp dictionary, NamedTuple, dataclass
- Key record\_tag\_keys list of record keys to use as a tag dictionary, NamedTuple, dataclass
- Key record\_field\_keys list of record keys to use as a field dictionary, NamedTuple, dataclass

## Example:

```
# Record as Line Protocol
write_api.write("my-bucket", "my-org", "h2o_feet,location=us-west
\rightarrowlevel=125i 1")
```
(continues on next page)

(continued from previous page)

```
# Record as Dictionary
dictionary = {
    "measurement": "h2o_feet",
    "tags": {"location": "us-west"},
    "fields": {"level": 125},
    "time": 1
}
write_api.write("my-bucket", "my-org", dictionary)
# Record as Point
from influxdb_client import Point
point = Point("h2o_feet").tag("location", "us-west").field("level", 125).
\rightarrowtime(1)
write_api.write("my-bucket", "my-org", point)
```
DataFrame: If the data\_frame\_timestamp\_column is not specified the index of [Pandas](https://pandas.pydata.org/pandas-docs/stable/reference/api/pandas.DataFrame.html) [DataFrame](https://pandas.pydata.org/pandas-docs/stable/reference/api/pandas.DataFrame.html) is used as a timestamp for written data. The index can be [PeriodIndex](https://pandas.pydata.org/pandas-docs/stable/reference/api/pandas.PeriodIndex.html#pandas.PeriodIndex) or its must be transformable to datetime by [pandas.to\\_datetime.](https://pandas.pydata.org/pandas-docs/stable/reference/api/pandas.to_datetime.html#pandas.to_datetime)

If you would like to transform a column to PeriodIndex, you can use something like:

```
import pandas as pd
# DataFrame
data_frame = \ldots# Set column as Index
data_frame.set_index('column_name', inplace=True)
# Transform index to PeriodIndex
data_frame.index = pd.to_datetime(data_frame.index, unit='s')
```
**class** influxdb\_client.client.write.point.**Point**(*measurement\_name*) Point defines the values that will be written to the database.

Ref: <https://docs.influxdata.com/influxdb/latest/reference/key-concepts/data-elements/#point>

Initialize defaults.

**field**(*field*, *value*)

Add field with key and value.

**static from\_dict**(*dictionary: dict*, *write\_precision: influxdb\_client.domain.write\_precision.WritePrecision = 'ns'*, *\*\*kwargs*)

Initialize point from 'dict' structure.

The expected dict structure is:

- measurement
- tags
- fields
- time

Example:

```
# Use default dictionary structure
dict_structure = {
    "measurement": "h2o_feet",
```
(continues on next page)

(continued from previous page)

```
"tags": {"location": "coyote_creek"},
    "fields": {"water_level": 1.0},
    "time": 1
}
point = Point.from_dict(dict_structure, WritePrecision.NS)
```
Example:

```
# Use custom dictionary structure
dictionary = {
   "name": "sensor_pt859",
    "location": "warehouse_125",
    "version": "2021.06.05.5874",
    "pressure": 125,
    "temperature": 10,
    "created": 1632208639,
}
point = Point.from_dict(dictionary,
                        write_precision=WritePrecision.S,
                        record_measurement_key="name",
                        record_time_key="created",
                        record_tag_keys=["location", "version"],
                        record_field_keys=["pressure", "temperature"])
```
Parameters

• **dictionary** – dictionary for serialize into data Point

• **write\_precision** – sets the precision for the supplied time values

Key record\_measurement\_key key of dictionary with specified measurement

Key record measurement name static measurement name for data Point

Key record\_time\_key key of dictionary with specified timestamp

Key record\_tag\_keys list of dictionary keys to use as a tag

Key record\_field\_keys list of dictionary keys to use as a field

Returns new data point

#### **static measurement**(*measurement*)

Create a new Point with specified measurement name.

#### **classmethod set\_str\_rep**(*rep\_function*) Set the string representation for all Points.

#### **tag**(*key*, *value*)

Add tag with key and value.

```
time(time, write_precision='ns')
```
Specify timestamp for DataPoint with declared precision.

If time doesn't have specified timezone we assume that timezone is UTC.

```
Examples:: Point.measurement("h2o").field("val", 1).time("2009-11-10T23:00:00.123456Z")
   Point.measurement("h2o").field("val", 1).time(1257894000123456000)
   Point.measurement("h2o").field("val", 1).time(datetime(2009, 11, 10, 23, 0, 0,
   123456)) Point.measurement("h2o").field("val", 1).time(1257894000123456000,
   write_precision=WritePrecision.NS)
```
Parameters

- **time** the timestamp for your data
- **write\_precision** sets the precision for the supplied time values

Returns this point

**to\_line\_protocol**(*precision=None*)

Create LineProtocol.

param precision required precision of LineProtocol. If it's not set then use the precision from Point.

## **write\_precision**

Get precision.

<span id="page-43-0"></span>**class** influxdb\_client.domain.write\_precision.**WritePrecision** NOTE: This class is auto generated by OpenAPI Generator.

Ref: <https://openapi-generator.tech>

Do not edit the class manually.

WritePrecision - a model defined in OpenAPI.

**NS = 'ns'**

Attributes:

openapi\_types (dict): The key is attribute name and the value is attribute type.

attribute\_map (dict): The key is attribute name and the value is json key in definition.

## **to\_dict**()

Return the model properties as a dict.

**to\_str**()

Return the string representation of the model.

## **2.4 BucketsApi**

**class** influxdb\_client.**BucketsApi**(*influxdb\_client*)

Implementation for '/api/v2/buckets' endpoint.

Initialize defaults.

**create\_bucket**(*bucket=None*, *bucket\_name=None*, *org\_id=None*, *retention\_rules=None*, *description=None*, *org=None*) → influxdb\_client.domain.bucket.Bucket

Create a bucket.

## Parameters

- **bucket** ([Bucket](#page-44-0)) bucket to create
- **bucket\_name** bucket name
- **description** bucket description
- **org\_id** org\_id
- **bucket\_name** bucket name
- **retention\_rules** retention rules array or single BucketRetentionRules

• **Organization org**  $(str)$  – specifies the organization for create the bucket; Take the ID, Name or Organization. If not specified the default value from InfluxDBClient.org is used.

Returns Bucket If the method is called asynchronously, returns the request thread.

**delete\_bucket**(*bucket*)

Delete a bucket.

Parameters **bucket** – bucket id or Bucket

Returns Bucket

**find\_bucket\_by\_id**(*id*) Find bucket by ID.

Parameters **id** –

Returns

**find\_bucket\_by\_name**(*bucket\_name*) Find bucket by name.

Parameters **bucket** name – bucket name

Returns Bucket

**find\_buckets**(*\*\*kwargs*)

List buckets.

Key int offset Offset for pagination

Key int limit Limit for pagination

Key str after The last resource ID from which to seek from (but not including). This is to be used instead of *offset*.

Key str org The organization name.

Key str org\_id The organization ID.

Key str name Only returns buckets with a specific name.

Returns Buckets

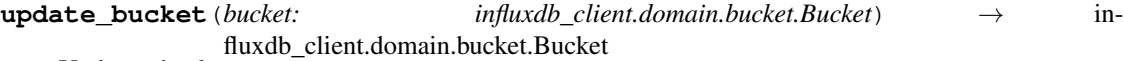

Update a bucket.

Parameters **bucket** – Bucket update to apply (required)

## Returns Bucket

<span id="page-44-0"></span>**class** influxdb\_client.domain.**Bucket**(*links=None*, *id=None*, *type='user'*, *name=None*, *description=None*, *org\_id=None*, *rp=None*, *schema\_type=None*, *created\_at=None*, *updated\_at=None*, *retention\_rules=None*, *labels=None*)

NOTE: This class is auto generated by OpenAPI Generator.

Ref: <https://openapi-generator.tech>

Do not edit the class manually.

Bucket - a model defined in OpenAPI.

## **created\_at**

Get the created\_at of this Bucket.

Returns The created\_at of this Bucket.

## Return type datetime

## **description**

Get the description of this Bucket.

Returns The description of this Bucket.

## Return type [str](https://docs.python.org/3/library/stdtypes.html#str)

## **id**

Get the id of this Bucket.

Returns The id of this Bucket.

## Return type [str](https://docs.python.org/3/library/stdtypes.html#str)

## **labels**

Get the labels of this Bucket.

Returns The labels of this Bucket.

## Return type [list\[](https://docs.python.org/3/library/stdtypes.html#list)Label]

## **links**

Get the links of this Bucket.

Returns The links of this Bucket.

## Return type BucketLinks

## **name**

Get the name of this Bucket.

Returns The name of this Bucket.

## Return type [str](https://docs.python.org/3/library/stdtypes.html#str)

## **org\_id**

Get the org\_id of this Bucket.

Returns The org\_id of this Bucket.

## Return type [str](https://docs.python.org/3/library/stdtypes.html#str)

## **retention\_rules**

Get the retention\_rules of this Bucket.

Rules to expire or retain data. No rules means data never expires.

Returns The retention rules of this Bucket.

## Return type [list\[](https://docs.python.org/3/library/stdtypes.html#list)BucketRetentionRules]

## **rp**

Get the rp of this Bucket.

Returns The rp of this Bucket.

Return type [str](https://docs.python.org/3/library/stdtypes.html#str)

## **schema\_type**

Get the schema\_type of this Bucket.

Returns The schema\_type of this Bucket.

Return type SchemaType

## **to\_dict**()

Return the model properties as a dict.

## **to\_str**()

Return the string representation of the model.

#### **type**

Get the type of this Bucket.

Returns The type of this Bucket.

## Return type [str](https://docs.python.org/3/library/stdtypes.html#str)

## **updated\_at**

Get the updated\_at of this Bucket.

Returns The updated\_at of this Bucket.

Return type datetime

## **2.5 LabelsApi**

```
class influxdb_client.LabelsApi(influxdb_client)
     Implementation for '/api/v2/labels' endpoint.
```
Initialize defaults.

```
clone_label(cloned_name: str, label: influxdb_client.domain.label.Label) → in-
               fluxdb_client.domain.label.Label
    Create the new instance of the label as a copy existing label.
```
#### Parameters

- **cloned\_name** new label name
- **label** existing label

Returns clonned Label

**create\_label** ( $name: str, org_id: str, properities: Dict[str, str] = None) \rightarrow in$ fluxdb\_client.domain.label.Label Create a new label.

#### Parameters

- **name** label name
- **org\_id** organization id
- **properties** optional label properties

#### Returns created label

**delete\_label**(*label: Union[str, influxdb\_client.domain.label.Label]*) Delete the label.

Parameters **label** – label id or Label

**find\_label\_by\_id**(*label\_id: str*) Retrieve the label by id.

Parameters **label\_id** –

Returns Label

**find label by**  $\text{org}(org id) \rightarrow \text{List}[\text{influxdb client.domain.label.Label}]$ Get the list of all labels for given organization.

Parameters **org\_id** – organization id

Returns list of labels

**find labels** (\*\**kwargs*)  $\rightarrow$  List[influxdb client.domain.label.Label] Get all available labels.

Key str org\_id The organization ID.

Returns labels

**update\_label**(*label: influxdb\_client.domain.label.Label*) Update an existing label name and properties.

Parameters **label** – label

Returns the updated label

## **2.6 OrganizationsApi**

```
class influxdb_client.OrganizationsApi(influxdb_client)
     Implementation for '/api/v2/orgs' endpoint.
```
Initialize defaults.

```
create_organization(name: str = None, organization: in-
                     fluxdb_client.domain.organization.Organization = None) → in-
                     fluxdb_client.domain.organization.Organization
```
Create an organization.

```
delete_organization(org_id: str)
    Delete an organization.
```

```
find_organization(org_id)
    Retrieve an organization.
```

```
find_organizations(**kwargs)
```
List all organizations.

Key int offset Offset for pagination

Key int limit Limit for pagination

Key bool descending

Key str org Filter organizations to a specific organization name.

Key str org\_id Filter organizations to a specific organization ID.

Key str user\_id Filter organizations to a specific user ID.

**me**()

Return the current authenticated user.

**update\_organization**(*organization: influxdb\_client.domain.organization.Organization*) → influxdb\_client.domain.organization.Organization

Update an organization.

Parameters **organization** – Organization update to apply (required)

Returns Organization

```
class influxdb_client.domain.Organization(links=None, id=None, name=None, de-
```

```
scription=None, created_at=None, up-
```
*dated\_at=None*, *status='active'*)

NOTE: This class is auto generated by OpenAPI Generator.

Ref: <https://openapi-generator.tech>

Do not edit the class manually.

Organization - a model defined in OpenAPI.

#### **created\_at**

Get the created\_at of this Organization.

Returns The created\_at of this Organization.

Return type datetime

#### **description**

Get the description of this Organization.

Returns The description of this Organization.

Return type [str](https://docs.python.org/3/library/stdtypes.html#str)

## **id**

Get the id of this Organization.

Returns The id of this Organization.

Return type [str](https://docs.python.org/3/library/stdtypes.html#str)

#### **links**

Get the links of this Organization.

Returns The links of this Organization.

Return type OrganizationLinks

### **name**

Get the name of this Organization.

Returns The name of this Organization.

Return type [str](https://docs.python.org/3/library/stdtypes.html#str)

#### **status**

Get the status of this Organization.

If inactive the organization is inactive.

## Returns The status of this Organization.

## Return type [str](https://docs.python.org/3/library/stdtypes.html#str)

## **to\_dict**()

Return the model properties as a dict.

## **to\_str**()

Return the string representation of the model.

#### **updated\_at**

Get the updated\_at of this Organization.

Returns The updated\_at of this Organization.

Return type datetime

## **2.7 UsersApi**

```
class influxdb_client.UsersApi(influxdb_client)
     Implementation for '/api/v2/users' endpoint.
     Initialize defaults.
     create_user(name: str) → influxdb_client.domain.user.User
         Create a user.
     delete user (user: Union[str, influxdb client.domain.user.User, in-
```
*fluxdb\_client.domain.user\_response.UserResponse*])  $\rightarrow$  None Delete a user.

Parameters **user** – user id or User

Returns User

**find\_users**(*\*\*kwargs*) → influxdb\_client.domain.users.Users

List all users.

Key int offset Offset for pagination

Key int limit Limit for pagination

Key str after The last resource ID from which to seek from (but not including). This is to be used instead of *offset*.

Key str name The user name.

Key str id The user ID.

Returns Buckets

**me**() → influxdb\_client.domain.user.User Return the current authenticated user.

**update\_user**(*user: influxdb\_client.domain.user.User*) → influxdb\_client.domain.user\_response.UserResponse Update a user.

Parameters **user** – User update to apply (required)

Returns User

**class** influxdb\_client.domain.**User**(*id=None*, *oauth\_id=None*, *name=None*, *status='active'*) NOTE: This class is auto generated by OpenAPI Generator.

Ref: <https://openapi-generator.tech>

Do not edit the class manually.

User - a model defined in OpenAPI.

**id**

Get the id of this User.

Returns The id of this User.

Return type [str](https://docs.python.org/3/library/stdtypes.html#str)

**name**

Get the name of this User.

Returns The name of this User.

Return type [str](https://docs.python.org/3/library/stdtypes.html#str)

## **oauth\_id**

Get the oauth\_id of this User.

Returns The oauth\_id of this User.

## Return type [str](https://docs.python.org/3/library/stdtypes.html#str)

#### **status**

Get the status of this User.

If inactive the user is inactive.

Returns The status of this User.

## Return type [str](https://docs.python.org/3/library/stdtypes.html#str)

**to\_dict**()

Return the model properties as a dict.

**to\_str**()

Return the string representation of the model.

## **2.8 TasksApi**

```
class influxdb_client.TasksApi(influxdb_client)
     Implementation for '/api/v2/tasks' endpoint.
```
Initialize defaults.

- **add\_label**(*label\_id: str*, *task\_id: str*) → influxdb\_client.domain.label\_response.LabelResponse Add a label to a task.
- **add\_member**(*member\_id*, *task\_id*) Add a member to a task.
- **add\_owner**(*owner\_id*, *task\_id*) Add an owner to a task.
- **cancel\_run**(*task\_id: str*, *run\_id: str*) Cancel a currently running run.

## Parameters

• **task\_id** –

• **run\_id** –

- **clone\_task**(*task: influxdb\_client.domain.task.Task*) → influxdb\_client.domain.task.Task Clone a task.
- **create\_task**(*task: influxdb\_client.domain.task.Task = None*, *task\_create\_request: influxdb\_client.domain.task\_create\_request.TaskCreateRequest = None*) → influxdb\_client.domain.task.Task Create a new task.
- **create\_task\_cron**(*name: str*, *flux: str*, *cron: str*, *org\_id: str*) → influxdb\_client.domain.task.Task Create a new task with cron repetition schedule.
- **create\_task\_every**(*name*, *flux*, *every*, *organization*) → influxdb\_client.domain.task.Task Create a new task with every repetition schedule.
- **delete\_label**(*label\_id: str*, *task\_id: str*) Delete a label from a task.

```
delete_member(member_id, task_id)
     Remove a member from a task.
delete_owner(owner_id, task_id)
     Remove an owner from a task.
delete_task(task_id: str)
     Delete a task.
find_task_by_id(task_id) → influxdb_client.domain.task.Task
     Retrieve a task.
find_tasks(**kwargs)
     List all tasks.
         Key str name only returns tasks with the specified name
         Key str after returns tasks after specified ID
         Key str user filter tasks to a specific user ID
         Key str org filter tasks to a specific organization name
         Key str org_id filter tasks to a specific organization ID
         Key int limit the number of tasks to return
         Returns Tasks
find_tasks_by_user(task_user_id)
     List all tasks by user.
get_labels(task_id)
     List all labels for a task.
get_logs(task_id: str) → List[influxdb_client.domain.log_event.LogEvent]
     Retrieve all logs for a task.
         Parameters task_id – task id
get_members(task_id: str)
     List all task members.
get_owners(task_id)
     List all owners of a task.
get_run(task_id: str, run_id: str) → influxdb_client.domain.run.Run
     Get run record for specific task and run id.
         Parameters
             • task_id – task id
             • run_id – run id
         Returns Run for specified task and run id
get_run_logs(task_id: str, run_id: str) → List[influxdb_client.domain.log_event.LogEvent]
     Retrieve all logs for a run.
get_runs(task_id, **kwargs) → List[influxdb_client.domain.run.Run]
     Retrieve list of run records for a task.
```
Parameters **task\_id** – task id

Key str after returns runs after specified ID

Key int limit the number of runs to return

Key datetime after\_time filter runs to those scheduled after this time, RFC3339

Key datetime before\_time filter runs to those scheduled before this time, RFC3339

**retry\_run**(*task\_id: str*, *run\_id: str*) Retry a task run.

Parameters

• **task\_id** – task id

• **run\_id** – run id

**run\_manually**(*task\_id: str*, *scheduled\_for: <module 'datetime' from '/home/docs/.pyenv/versions/3.7.9/lib/python3.7/datetime.py'> = None*) Manually start a run of the task now overriding the current schedule.

Parameters

• **task\_id** –

• **scheduled\_for** – planned execution

- **update\_task**(*task: influxdb\_client.domain.task.Task*) → influxdb\_client.domain.task.Task Update a task.
- **update\_task\_request**(*task\_id*, *task\_update\_request: influxdb\_client.domain.task\_update\_request.TaskUpdateRequest*)  $\rightarrow$  influxdb\_client.domain.task.Task

Update a task.

**class** influxdb\_client.domain.**Task**(*id=None*, *type=None*, *org\_id=None*, *org=None*, *name=None*, *owner\_id=None*, *description=None*, *status=None*, *labels=None*, *authorization\_id=None*, *flux=None*, *every=None*, *cron=None*, *offset=None*, *latest\_completed=None*, *last\_run\_status=None*, *last\_run\_error=None*, *created\_at=None*, *updated\_at=None*, *links=None*)

NOTE: This class is auto generated by OpenAPI Generator.

Ref: <https://openapi-generator.tech>

Do not edit the class manually.

Task - a model defined in OpenAPI.

## **authorization\_id**

Get the authorization\_id of this Task.

The ID of the authorization used when the task communicates with the query engine.

Returns The authorization\_id of this Task.

## Return type [str](https://docs.python.org/3/library/stdtypes.html#str)

#### **created\_at**

Get the created\_at of this Task.

Returns The created\_at of this Task.

## Return type datetime

## **cron**

Get the cron of this Task.

[Cron expression][\(https://en.wikipedia.org/wiki/Cron#Overview\)](https://en.wikipedia.org/wiki/Cron#Overview) that defines the schedule on which the task runs. InfluxDB bases cron runs on the system time.

Returns The cron of this Task.

## Return type [str](https://docs.python.org/3/library/stdtypes.html#str)

## **description**

Get the description of this Task.

The description of the task.

Returns The description of this Task.

## Return type [str](https://docs.python.org/3/library/stdtypes.html#str)

## **every**

Get the every of this Task.

An interval ([duration literal][\(https://docs.influxdata.com/flux/v0.x/spec/lexical-elements/](https://docs.influxdata.com/flux/v0.x/spec/lexical-elements/#duration-literals) [#duration-literals\)](https://docs.influxdata.com/flux/v0.x/spec/lexical-elements/#duration-literals))) at which the task runs. *every* also determines when the task first runs, depending on the specified time.

Returns The every of this Task.

## Return type [str](https://docs.python.org/3/library/stdtypes.html#str)

## **flux**

Get the flux of this Task.

The Flux script to run for this task.

Returns The flux of this Task.

## Return type [str](https://docs.python.org/3/library/stdtypes.html#str)

#### **id**

Get the id of this Task.

Returns The id of this Task.

## Return type [str](https://docs.python.org/3/library/stdtypes.html#str)

## **labels**

Get the labels of this Task.

Returns The labels of this Task.

Return type [list\[](https://docs.python.org/3/library/stdtypes.html#list)Label]

#### **last\_run\_error**

Get the last\_run\_error of this Task.

Returns The last\_run\_error of this Task.

## Return type [str](https://docs.python.org/3/library/stdtypes.html#str)

## **last\_run\_status**

Get the last\_run\_status of this Task.

Returns The last\_run\_status of this Task.

## Return type [str](https://docs.python.org/3/library/stdtypes.html#str)

## **latest\_completed**

Get the latest\_completed of this Task.

A timestamp ([RFC3339 date/time format][\(https://docs.influxdata.com/flux/v0.x/data-types/basic/time/](https://docs.influxdata.com/flux/v0.x/data-types/basic/time/#time-syntax) [#time-syntax\)](https://docs.influxdata.com/flux/v0.x/data-types/basic/time/#time-syntax)) of the latest scheduled and completed run.

Returns The latest\_completed of this Task.

Return type datetime

## **links**

Get the links of this Task.

Returns The links of this Task.

Return type TaskLinks

#### **name**

Get the name of this Task.

The name of the task.

Returns The name of this Task.

## Return type [str](https://docs.python.org/3/library/stdtypes.html#str)

## **offset**

Get the offset of this Task.

A [duration][\(https://docs.influxdata.com/flux/v0.x/spec/lexical-elements/#duration-literals\)](https://docs.influxdata.com/flux/v0.x/spec/lexical-elements/#duration-literals) to delay execution of the task after the scheduled time has elapsed. *0* removes the offset.

Returns The offset of this Task.

## Return type [str](https://docs.python.org/3/library/stdtypes.html#str)

#### **org**

Get the org of this Task.

The name of the organization that owns the task.

Returns The org of this Task.

## Return type [str](https://docs.python.org/3/library/stdtypes.html#str)

## **org\_id**

Get the org id of this Task.

The ID of the organization that owns the task.

Returns The org\_id of this Task.

## Return type [str](https://docs.python.org/3/library/stdtypes.html#str)

## **owner\_id**

Get the owner\_id of this Task.

The ID of the user who owns this Task.

Returns The owner\_id of this Task.

## Return type [str](https://docs.python.org/3/library/stdtypes.html#str)

#### **status**

Get the status of this Task.

Returns The status of this Task.

Return type TaskStatusType

## **to\_dict**()

Return the model properties as a dict.

## **to\_str**()

Return the string representation of the model.

## **type**

Get the type of this Task.

The type of the task, useful for filtering a task list.

Returns The type of this Task.

Return type [str](https://docs.python.org/3/library/stdtypes.html#str)

## **updated\_at**

Get the updated\_at of this Task.

Returns The updated\_at of this Task.

Return type datetime

## **2.9 InvokableScriptsApi**

## **class** influxdb\_client.**InvokableScriptsApi**(*influxdb\_client*)

Use API invokable scripts to create custom InfluxDB API endpoints that query, process, and shape data.

Initialize defaults.

```
create_script(create_request: influxdb_client.domain.script_create_request.ScriptCreateRequest)
                     \rightarrow influxdb_client.domain.script.Script
```
Create a script.

Parameters **create\_request** ([ScriptCreateRequest](#page-61-0)) – The script to create. (required)

Returns The created script.

**delete\_script**(*script\_id: str*) → None Delete a script.

**Parameters script\_id** ( $str$ ) – The ID of the script to delete. (required)

Returns None

**find\_scripts**(*\*\*kwargs*)

List scripts.

Key int limit The number of scripts to return.

Key int offset The offset for pagination.

Returns List of scripts.

Return type [list\[](https://docs.python.org/3/library/stdtypes.html#list)*[Script](#page-59-0)*]

**invoke\_script** (*script\_id: str, params: dict = None*)  $\rightarrow$  influxdb\_client.client.flux\_table.TableList Invoke synchronously a script and return result as a TableList.

The bind parameters referenced in the script are substitutes with *params* key-values sent in the request body.

**Parameters** 

- **script\_id**  $(str)$  $(str)$  $(str)$  The ID of the script to invoke. (required)
- **params** bind parameters

```
Returns FluxTable list wrapped into TableList
```
Return type *[TableList](#page-37-0)*

Serialization the query results to flattened list of values via to values ():

```
from influxdb_client import InfluxDBClient
with InfluxDBClient(url="https://us-west-2-1.aws.cloud2.influxdata.com",
˓→token="my-token", org="my-org") as client:
    # Query: using Table structure
   tables = client.invokable_scripts_api().invoke_script(script_id="script-id
\leftrightarrow")
    # Serialize to values
   output = tables.to_values(columns=['location', '_time', '_value'])
   print(output)
```

```
['New York', datetime.datetime(2022, 6, 7, 11, 3, 22, 917593,..
˓→tzinfo=tzutc()), 24.3],
    ['Prague', datetime.datetime(2022, 6, 7, 11, 3, 22, 917593,
\rightarrowtzinfo=tzutc()), 25.3],
    ...
]
```
Serialization the query results to JSON via  $to$  json():

```
from influxdb_client import InfluxDBClient
with InfluxDBClient(url="https://us-west-2-1.aws.cloud2.influxdata.com",
˓→token="my-token", org="my-org") as client:
    # Query: using Table structure
   tables = client.invokable_scripts_api().invoke_script(script_id="script-id
\leftrightarrow")
    # Serialize to JSON
   output = tables.to_json(indent=5)
   print(output)
```

```
{
    " measurement": "mem",
    "_start": "2021-06-23T06:50:11.897825+00:00",
     "_stop": "2021-06-25T06:50:11.897825+00:00",
     "_time": "2020-02-27T16:20:00.897825+00:00",
    "region": "north",
    "_field": "usage",
    "_value": 15
},
{
    "_measurement": "mem",
    "_start": "2021-06-23T06:50:11.897825+00:00",
```
(continues on next page)

[

 $\Gamma$ 

]

(continued from previous page)

```
"_stop": "2021-06-25T06:50:11.897825+00:00",
    "_time": "2020-02-27T16:20:01.897825+00:00",
    "region": "west",
     "_field": "usage",
    "_value": 10
},
...
```
**invoke\_script\_csv**(*script\_id: str*, *params: dict = None*) → influxdb client.client.flux table.CSVIterator

Invoke synchronously a script and return result as a CSV iterator. Each iteration returns a row of the CSV file.

The bind parameters referenced in the script are substitutes with *params* key-values sent in the request body.

Parameters

- **script\_id**  $(str)$  $(str)$  $(str)$  The ID of the script to invoke. (required)
- **params** bind parameters

Returns Iterator [List [str]] wrapped into [CSVIterator](#page-38-1)

Return type *[CSVIterator](#page-38-1)*

Serialization the query results to flattened list of values via  $to_\text{values}($ :

```
from influxdb_client import InfluxDBClient
with InfluxDBClient(url="http://localhost:8086", token="my-token", org="my-org
˓→") as client:
    # Query: using CSV iterator
   csv_iterator = client.invokable_scripts_api().invoke_script_csv(script_id=
˓→"script-id")
    # Serialize to values
   output = csv_iterator.to_values()
   print(output)
```

```
\lbrack['', 'result', 'table', '_start', '_stop', '_time', '_value', '_field', '_
˓→measurement', 'location']
    [''', '', '0', '2022-06-16', '2022-06-16', '2022-06-16', '24.3',˓→'temperature', 'my_measurement', 'New York']
    ['', '', '1', '2022-06-16', '2022-06-16', '2022-06-16', '25.3',
˓→'temperature', 'my_measurement', 'Prague']
    ...
]
```
**invoke\_script\_data\_frame**(*script\_id: str*, *params: dict = None*, *data\_frame\_index: List[str] = None*)

Invoke synchronously a script and return Pandas DataFrame.

The bind parameters referenced in the script are substitutes with *params* key-values sent in the request body.

Note: If the script returns tables with differing schemas than the client generates a DataFrame for each of them.

## Parameters

- **script\_id**  $(str)$  $(str)$  $(str)$  The ID of the script to invoke. (required)
- **data\_frame\_index** (List [\[str\]](https://docs.python.org/3/library/stdtypes.html#str)) The list of columns that are used as DataFrame index.
- **params** bind parameters

Returns DataFrame or List [DataFrame]

Warning: For the optimal processing of the query results use the pivot () function which align results as a table.

```
from(bucket:"my-bucket")
    |> range(start: -5m, stop: now())
    |> filter(fn: (r) => r._measurement == "mem")
    |> pivot(rowKey:["_time"], columnKey: ["_field"], valueColumn: "_value
\hookrightarrow")
```
## For more info see:

- <https://docs.influxdata.com/resources/videos/pivots-in-flux/>
- <https://docs.influxdata.com/flux/latest/stdlib/universe/pivot/>
- <https://docs.influxdata.com/flux/latest/stdlib/influxdata/influxdb/schema/fieldsascols/>

**invoke\_script\_data\_frame\_stream**(*script\_id: str*, *params: dict = None*, *data\_frame\_index: List[str] = None*)

Invoke synchronously a script and return stream of Pandas DataFrame as a Generator['pd.DataFrame'].

The bind parameters referenced in the script are substitutes with *params* key-values sent in the request body.

Note: If the script returns tables with differing schemas than the client generates a DataFrame for each of them.

### Parameters

- **script\_id**  $(str)$  $(str)$  $(str)$  The ID of the script to invoke. (required)
- **data\_frame\_index** (List [\[str\]](https://docs.python.org/3/library/stdtypes.html#str)) The list of columns that are used as DataFrame index.
- **params** bind parameters

```
Returns Generator [DataFrame]
```
**Warning:** For the optimal processing of the query results use the  $\pi$  pivot () function which align results as a table.

```
from(bucket:"my-bucket")
    |> range(start: -5m, stop: now())
    |> filter(fn: (r) => r. measurement == "mem")
    |> pivot(rowKey:["_time"], columnKey: ["_field"], valueColumn: "_value
˓→")
```
## For more info see:

- <https://docs.influxdata.com/resources/videos/pivots-in-flux/>
- <https://docs.influxdata.com/flux/latest/stdlib/universe/pivot/>
- <https://docs.influxdata.com/flux/latest/stdlib/influxdata/influxdb/schema/fieldsascols/>

 $invoke\_script\_raw$ (*script\_id: str, params: dict = None*)  $\rightarrow$  Iterator[List[str]]

Invoke synchronously a script and return result as raw unprocessed result as a str.

The bind parameters referenced in the script are substitutes with *params* key-values sent in the request body.

## Parameters

- **script\_id**  $(str)$  $(str)$  $(str)$  The ID of the script to invoke. (required)
- **params** bind parameters

Returns Result as a str.

**invoke\_script\_stream**(*script\_id: str*, *params: dict = None*) → Generator[influxdb\_client.client.flux\_table.FluxRecord, Any, None]

Invoke synchronously a script and return result as a Generator['FluxRecord'].

The bind parameters referenced in the script are substitutes with *params* key-values sent in the request body.

#### Parameters

- **script\_id** ([str](https://docs.python.org/3/library/stdtypes.html#str)) The ID of the script to invoke. (required)
- **params** bind parameters

Returns Stream of FluxRecord.

Return type Generator['FluxRecord']

```
update_script(script_id: str, update_request: influxdb_client.domain.script_update_request.ScriptUpdateRequest)
                     \rightarrow influxdb_client.domain.script.Script
```
Update a script.

## Parameters

- **script\_id** ([str](https://docs.python.org/3/library/stdtypes.html#str)) The ID of the script to update. (required)
- **update\_request** (ScriptUpdateRequest) Script updates to apply (required)

Returns The updated.

<span id="page-59-0"></span>**class** influxdb\_client.domain.**Script**(*id=None*, *name=None*, *description=None*, *org\_id=None*, *script=None*, *language=None*, *url=None*, *created\_at=None*, *updated\_at=None*)

NOTE: This class is auto generated by OpenAPI Generator.

Ref: <https://openapi-generator.tech>

Do not edit the class manually.

Script - a model defined in OpenAPI.

## **created\_at**

Get the created\_at of this Script.

Returns The created\_at of this Script.

## Return type datetime

## **description**

Get the description of this Script.

Returns The description of this Script.

## Return type [str](https://docs.python.org/3/library/stdtypes.html#str)

## **id**

Get the id of this Script.

Returns The id of this Script.

## Return type [str](https://docs.python.org/3/library/stdtypes.html#str)

## **language**

Get the language of this Script.

Returns The language of this Script.

## Return type ScriptLanguage

## **name**

Get the name of this Script.

Returns The name of this Script.

## Return type [str](https://docs.python.org/3/library/stdtypes.html#str)

## **org\_id**

Get the org\_id of this Script.

Returns The org\_id of this Script.

## Return type [str](https://docs.python.org/3/library/stdtypes.html#str)

## **script**

Get the script of this Script.

script to be executed

Returns The script of this Script.

#### Return type [str](https://docs.python.org/3/library/stdtypes.html#str)

## **to\_dict**()

Return the model properties as a dict.

## **to\_str**()

Return the string representation of the model.

## **updated\_at**

Get the updated\_at of this Script.

Returns The updated\_at of this Script.

Return type datetime

#### **url**

Get the url of this Script.

invocation endpoint address

Returns The url of this Script.

#### Return type [str](https://docs.python.org/3/library/stdtypes.html#str)

```
class influxdb_client.domain.ScriptCreateRequest(name=None, description=None,
```
*script=None*, *language=None*)

NOTE: This class is auto generated by OpenAPI Generator.

Ref: <https://openapi-generator.tech>

Do not edit the class manually.

ScriptCreateRequest - a model defined in OpenAPI.

#### **description**

Get the description of this ScriptCreateRequest.

Returns The description of this ScriptCreateRequest.

Return type [str](https://docs.python.org/3/library/stdtypes.html#str)

#### **language**

Get the language of this ScriptCreateRequest.

Returns The language of this ScriptCreateRequest.

Return type ScriptLanguage

#### **name**

Get the name of this ScriptCreateRequest.

The name of the script. The name must be unique within the organization.

Returns The name of this ScriptCreateRequest.

Return type [str](https://docs.python.org/3/library/stdtypes.html#str)

#### **script**

Get the script of this ScriptCreateRequest.

The script to execute.

Returns The script of this ScriptCreateRequest.

## Return type [str](https://docs.python.org/3/library/stdtypes.html#str)

```
to_dict()
```
Return the model properties as a dict.

**to\_str**()

Return the string representation of the model.

## **2.10 DeleteApi**

**class** influxdb\_client.**DeleteApi**(*influxdb\_client*) Implementation for '/api/v2/delete' endpoint.

Initialize defaults.

**delete**(*start: Union[str, datetime.datetime], stop: Union[str, datetime.datetime], predicate: str, bucket: str, org: Union[str, influxdb client.domain.organization.Organization, None*] = None $\rightarrow$  None Delete Time series data from InfluxDB.

## **Parameters**

- **datetime.datetime start** ([str,](https://docs.python.org/3/library/stdtypes.html#str)) start time
- datetime.datetime stop([str,](https://docs.python.org/3/library/stdtypes.html#str))-stop time
- **predicate** ([str](https://docs.python.org/3/library/stdtypes.html#str)) predicate
- **bucket**  $(str)$  $(str)$  $(str)$  bucket id or name from which data will be deleted
- **Organization org** ([str,](https://docs.python.org/3/library/stdtypes.html#str)) specifies the organization to delete data from. Take the ID, Name or Organization. If not specified the default value from InfluxDBClient.org is used.

*cate=None*)

#### Returns

**class** influxdb\_client.domain.**DeletePredicateRequest**(*start=None*, *stop=None*, *predi-*

NOTE: This class is auto generated by OpenAPI Generator.

Ref: <https://openapi-generator.tech>

Do not edit the class manually.

DeletePredicateRequest - a model defined in OpenAPI.

#### **predicate**

Get the predicate of this DeletePredicateRequest.

An expression in [delete predicate syntax][\(https://docs.influxdata.com/influxdb/v2.2/reference/syntax/](https://docs.influxdata.com/influxdb/v2.2/reference/syntax/delete-predicate/) [delete-predicate/\)](https://docs.influxdata.com/influxdb/v2.2/reference/syntax/delete-predicate/).

Returns The predicate of this DeletePredicateRequest.

Return type [str](https://docs.python.org/3/library/stdtypes.html#str)

#### **start**

Get the start of this DeletePredicateRequest.

A timestamp ([RFC3339 date/time format][\(https://docs.influxdata.com/flux/v0.x/data-types/basic/time/](https://docs.influxdata.com/flux/v0.x/data-types/basic/time/#time-syntax) [#time-syntax\)](https://docs.influxdata.com/flux/v0.x/data-types/basic/time/#time-syntax)).

Returns The start of this DeletePredicateRequest.

## Return type datetime

## **stop**

Get the stop of this DeletePredicateRequest.

A timestamp ([RFC3339 date/time format][\(https://docs.influxdata.com/flux/v0.x/data-types/basic/time/](https://docs.influxdata.com/flux/v0.x/data-types/basic/time/#time-syntax) [#time-syntax\)](https://docs.influxdata.com/flux/v0.x/data-types/basic/time/#time-syntax)).

Returns The stop of this DeletePredicateRequest.

## Return type datetime

## **to\_dict**()

Return the model properties as a dict.

#### **to\_str**()

Return the string representation of the model.

## **2.11 Helpers**

```
class influxdb_client.client.util.date_utils.DateHelper(timezone: datetime.tzinfo
                                                                       = datetime.timezone.utc)
     DateHelper to groups different implementations of date operations.
```
If you would like to serialize the query results to custom timezone, you can use following code:

```
from influxdb_client.client.util import date_utils
from influxdb_client.client.util.date_utils import DateHelper
import dateutil.parser
from dateutil import tz
def parse_date(date_string: str):
   return dateutil.parser.parse(date_string).astimezone(tz.gettz('ETC/GMT+2'))
date_utils.date_helper = DateHelper()
date_utils.date_helper.parse_date = parse_date
```
Initialize defaults.

Parameters **timezone** – Default timezone used for serialization "datetime" without "tzinfo". Default value is "UTC".

## **parse\_date**(*date\_string: str*)

Parse string into Date or Timestamp.

Returns Returns a [datetime.datetime](https://docs.python.org/3/library/datetime.html#datetime.datetime) object or compliant implementation like class 'pandas.\_libs.tslibs.timestamps.Timestamp

#### **to\_nanoseconds**(*delta*)

Get number of nanoseconds in timedelta.

Solution comes from v1 client. Thx. <https://github.com/influxdata/influxdb-python/pull/811>

**to\_utc**(*value: <module 'datetime' from '/home/docs/.pyenv/versions/3.7.9/lib/python3.7/datetime.py'>*) Convert datetime to UTC timezone.

Parameters **value** – datetime

Returns datetime in UTC

**class** influxdb\_client.client.util.multiprocessing\_helper.**MultiprocessingWriter**(*\*\*kwargs*) The Helper class to write data into InfluxDB in independent OS process.

Example:

```
from influxdb_client import WriteOptions
from influxdb_client.client.util.multiprocessing_helper import
˓→MultiprocessingWriter
def main():
   writer = MultiprocessingWriter(url="http://localhost:8086", token="my-
˓→token", org="my-org",
                                   write_options=WriteOptions(batch_size=100))
   writer.start()
   for x in range(1, 1000):
        writer.write(bucket="my-bucket", record=f"mem, tag=a value={x}i {x}")
```
(continues on next page)

(continued from previous page)

```
writer.__del__()
if __name__ == '__main__':
   main()
```
How to use with context\_manager:

```
from influxdb_client import WriteOptions
from influxdb_client.client.util.multiprocessing_helper import
˓→MultiprocessingWriter
def main():
   with MultiprocessingWriter(url="http://localhost:8086", token="my-token",
˓→org="my-org",
                                write_options=WriteOptions(batch_size=100)) as
˓→writer:
        for x in range(1, 1000):
            writer.write(bucket="my-bucket", record=f"mem, tag=a value={x}i {x}
\leftrightarrow")
if __name__ == ' __main__':
   main()
```
How to handle batch events:

```
from influxdb_client import WriteOptions
from influxdb_client.client.exceptions import InfluxDBError
from influxdb_client.client.util.multiprocessing_helper import
˓→MultiprocessingWriter
class BatchingCallback(object):
   def success(self, conf: (str, str, str), data: str):
       print(f"Written batch: {conf}, data: {data}")
   def error(self, conf: (str, str, str), data: str, exception:
˓→InfluxDBError):
       print(f"Cannot write batch: {conf}, data: {data} due: {exception}")
   def retry(self, conf: (str, str, str), data: str, exception:
˓→InfluxDBError):
       print(f"Retryable error occurs for batch: {conf}, data: {data} retry:
\rightarrow {exception }")
def main():
   callback = BatchingCallback()
   with MultiprocessingWriter(url="http://localhost:8086", token="my-token",
˓→org="my-org",
                               success_callback=callback.success,
                               error_callback=callback.error,
                               retry_callback=callback.retry) as writer:
```
(continues on next page)

(continued from previous page)

```
for x in range(1, 1000):
             writer.write(bucket="my-bucket", record=f"mem, tag=a value={x}i {x}
\leftrightarrow")
if __name__ == '__main__':
    main()
```
Initialize defaults.

For more information how to initialize the writer see the examples above.

```
Parameters kwargs – arguments are passed into __init__ function of InfluxDBClient and
   write_api.
```
**run**()

Initialize InfluxDBClient and waits for data to writes into InfluxDB.

 $\texttt{start}() \rightarrow \text{None}$ 

Start independent process for writing data into InfluxDB.

```
terminate() → None
```
Cleanup resources in independent process.

This function cannot be used to terminate the MultiprocessingWriter. If you want to finish your writes please call: \_\_del\_\_.

## **write**(*\*\*kwargs*) → None

Append time-series data into underlying queue.

For more information how to pass arguments see the examples above.

Parameters kwargs - arguments are passed into write function of WriteApi

Returns None

# CHAPTER 3

## Async API Reference

- *[InfluxDBClientAsync](#page-66-0)*
- *[QueryApiAsync](#page-70-0)*
- *[WriteApiAsync](#page-73-0)*
- *[DeleteApiAsync](#page-75-0)*

## <span id="page-66-0"></span>**3.1 InfluxDBClientAsync**

**class** influxdb\_client.client.influxdb\_client\_async.**InfluxDBClientAsync**(*url*, *token: str = None*, *org: str = None*, *debug=None*, *timeout=10000*, *enable\_gzip=False*, *\*\*kwargs*) InfluxDBClientAsync is client for InfluxDB v2. Initialize defaults.

#### Parameters

- **url** InfluxDB server API url (ex. [http://localhost:8086\)](http://localhost:8086).
- **token** token to authenticate to the InfluxDB 2.x
- **org** organization name (used as a default in Query, Write and Delete API)
- **debug** enable verbose logging of http requests
- **timeout** The maximal number of milliseconds for the whole HTTP request including connection establishment, request sending and response reading. It can also be a ClientTimeout which is directly pass to aiohttp.
- **enable\_gzip** Enable Gzip compression for http requests. Currently, only the "Write" and "Query" endpoints supports the Gzip compression.
- Key bool verify ssl Set this to false to skip verifying SSL certificate when calling API from https server.
- Key str ssl\_ca\_cert Set this to customize the certificate file to verify the peer.
- Key str proxy Set this to configure the http proxy to be used (ex. [http://localhost:3128\)](http://localhost:3128)
- Key str proxy headers A dictionary containing headers that will be sent to the proxy. Could be used for proxy authentication.
- Key int connection\_pool\_maxsize The total number of simultaneous connections. Defaults to "multiprocessing.cpu\_count()  $* 5$ ".
- Key bool auth\_basic Set this to true to enable basic authentication when talking to a InfluxDB 1.8.x that does not use auth-enabled but is protected by a reverse proxy with basic authentication. (defaults to false, don't set to true when talking to InfluxDB 2)
- Key str username username to authenticate via username and password credentials to the InfluxDB 2.x
- Key str password password to authenticate via username and password credentials to the InfluxDB 2.x
- Key bool allow\_redirects If set to False, do not follow HTTP redirects. True by default.
- Key int max redirects Maximum number of HTTP redirects to follow. 10 by default.
- Key dict client\_session\_kwargs Additional configuration arguments for Client Session
- Key type client\_session\_type Type of aiohttp client to use. Useful for third party wrappers like aiohttp-retry. ClientSession by default.

Key list[str] profilers list of enabled Flux profilers

#### **close**()

Shutdown the client.

**delete\_api**() → influxdb\_client.client.delete\_api\_async.DeleteApiAsync Get the asynchronous delete metrics API instance.

Returns delete api

**classmethod from\_config\_file**(*config\_file: str = 'config.ini'*, *debug=None*, *enable\_gzip=False*)

Configure client via configuration file. The configuration has to be under 'influx' section.

#### The supported formats:

• <https://docs.python.org/3/library/configparser.html>

- <https://toml.io/en/>
- <https://www.json.org/json-en.html>

## Configuration options:

- url
- org
- token
- timeout,
- verify\_ssl
- ssl\_ca\_cert
- connection\_pool\_maxsize
- auth\_basic
- profilers
- proxy

config.ini example:

```
[influx2]
url=http://localhost:8086
org=my-org
token=my-token
timeout=6000
connection_pool_maxsize=25
auth_basic=false
profilers=query,operator
proxy=http:proxy.domain.org:8080
[tags]
id = 132-987-655customer = California Miner
```
data\_center = \${env.data\_center}

config.toml example:

```
[influx2]
   url = "http://localhost:8086"
   token = "my-token"
   org = "my-org"
   timeout = 6000connection_pool_maxsize = 25
   auth_basic = false
   profilers="query, operator"
   proxy = "http://proxy.domain.org:8080"
[tags]
   id = "132-987-655"customer = "California Miner"
   data_center = "\${env.data_center}
```
config.json example:

```
{
   "url": "http://localhost:8086",
   "token": "my-token",
   "org": "my-org",
   "active": true,
   "timeout": 6000,
   "connection_pool_maxsize": 55,
   "auth_basic": false,
   "profilers": "query, operator",
    "tags": {
       "id": "132-987-655",
        "customer": "California Miner",
        "data_center": "${env.data_center}"
   }
}
```
## **classmethod from\_env\_properties**(*debug=None*, *enable\_gzip=False*) Configure client via environment properties.

## Supported environment properties:

- INFLUXDB\_V2\_URL
- INFLUXDB\_V2\_ORG
- INFLUXDB\_V2\_TOKEN
- INFLUXDB\_V2\_TIMEOUT
- INFLUXDB\_V2\_VERIFY\_SSL
- INFLUXDB\_V2\_SSL\_CA\_CERT
- INFLUXDB\_V2\_CONNECTION\_POOL\_MAXSIZE
- INFLUXDB\_V2\_AUTH\_BASIC
- INFLUXDB\_V2\_PROFILERS
- INFLUXDB\_V2\_TAG

## **ping**() → bool

Return the status of InfluxDB instance.

Returns The status of InfluxDB.

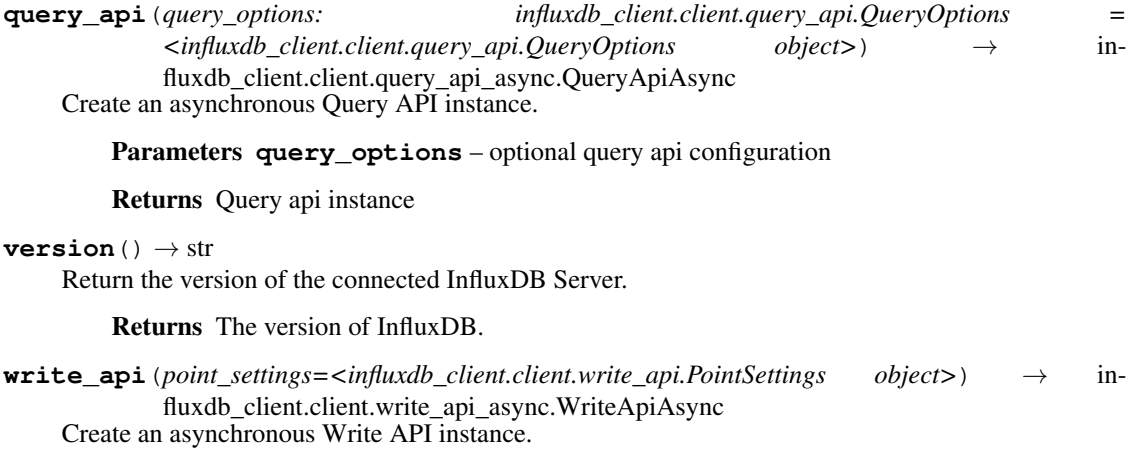

## Example:

**from influxdb\_client\_async import** InfluxDBClientAsync # Initialize async/await instance of Write API **async with** InfluxDBClientAsync(url="http://localhost:8086", token="my- ˓<sup>→</sup>token", org="my-org") **as** client: write\_api = client.write\_api()

Parameters **point\_settings** – settings to store default tags

Returns write api instance

## <span id="page-70-0"></span>**3.2 QueryApiAsync**

```
class influxdb_client.client.query_api_async.QueryApiAsync(influxdb_client,
                                                                                query_options=<influxdb_client.client.query_api.QueryOptions
                                                                                object>)
```
Asynchronous implementation for '/api/v2/query' endpoint.

Initialize query client.

```
Parameters influxdb_client – influxdb client
```
**query** (*query: str, org=None, params: dict = None*)  $\rightarrow$  influxdb client.client.flux table.TableList Execute asynchronous Flux query and return result as a  $FLuxTable$  list.

## Parameters

- **query** the Flux query
- **Organization org**  $(str)$  specifies the organization for executing the query; Take the ID, Name or Organization. If not specified the default value from InfluxDBClientAsync.org is used.
- **params** bind parameters

Returns [FluxTable](#page-36-0) list wrapped into [TableList](#page-37-0)

Return type *[TableList](#page-37-0)*

Serialization the query results to flattened list of values via to values ():

```
from influxdb_client import InfluxDBClient
async with InfluxDBClientAsync(url="http://localhost:8086", token="my-token",
˓→org="my-org") as client:
    # Query: using Table structure
   tables = await client.query_api().query('from(bucket:"my-bucket") |>
˓→range(start: -10m)')
    # Serialize to values
   output = tables.to_values(columns=['location', '_time', '_value'])
   print(output)
```

```
['New York', datetime.datetime(2022, 6, 7, 11, 3, 22, 917593,
˓→tzinfo=tzutc()), 24.3],
```
(continues on next page)

 $\lceil$ 

 $\sqrt{2}$ 

]

(continued from previous page)

```
['Prague', datetime.datetime(2022, 6, 7, 11, 3, 22, 917593,
˓→tzinfo=tzutc()), 25.3],
    ...
]
```
Serialization the query results to JSON via  $to$  json():

```
from influxdb_client.client.influxdb_client_async import InfluxDBClientAsync
async with InfluxDBClientAsync(url="http://localhost:8086", token="my-token",
˓→org="my-org") as client:
    # Query: using Table structure
   tables = await client.query_api().query('from(bucket:"my-bucket") |>
˓→range(start: -10m)')
    # Serialize to JSON
   output = tables.to_json(indent=5)
   print(output)
```

```
{
    "_measurement": "mem",
    "_start": "2021-06-23T06:50:11.897825+00:00",
    "_stop": "2021-06-25T06:50:11.897825+00:00",
    "_time": "2020-02-27T16:20:00.897825+00:00",
    "region": "north",
    "_field": "usage",
    "_value": 15
},
{
    "_measurement": "mem",
     start": "2021-06-23T06:50:11.897825+00:00",
     "_stop": "2021-06-25T06:50:11.897825+00:00",
     "_time": "2020-02-27T16:20:01.897825+00:00",
    "region": "west",
    "_field": "usage",
    "_value": 10
},
...
```
**query\_data\_frame**(*query: str*, *org=None*, *data\_frame\_index: List[str] = None*, *params: dict = None*) Execute asynchronous Flux query and return [DataFrame](https://pandas.pydata.org/pandas-docs/stable/reference/api/pandas.DataFrame.html#pandas.DataFrame).

Note: If the query returns tables with differing schemas than the client generates a DataFrame for each of them.

## Parameters

- **query** the Flux query
- **Organization org**  $(s \nmid r)$  specifies the organization for executing the query; Take the ID, Name or Organization. If not specified the default value from InfluxDBClientAsync.org is used.
- <span id="page-72-0"></span>• **data frame index** – the list of columns that are used as DataFrame index
- **params** bind parameters

```
Returns DataFrame or List [DataFrame]
```
**Warning:** For the optimal processing of the query results use the  $\pi$  pivot() function which align results as a table.

```
from(bucket:"my-bucket")
    |> range(start: -5m, stop: now())
    |> filter(fn: (r) => r._measurement == "mem")
    |> pivot(rowKey:["_time"], columnKey: ["_field"], valueColumn: "_value
\leftrightarrow")
```
For more info see:

- <https://docs.influxdata.com/resources/videos/pivots-in-flux/>
- <https://docs.influxdata.com/flux/latest/stdlib/universe/pivot/>
- <https://docs.influxdata.com/flux/latest/stdlib/influxdata/influxdb/schema/fieldsascols/>

**query\_data\_frame\_stream**(*query: str*, *org=None*, *data\_frame\_index: List[str] = None*, *params:*

```
dict = None)
```
Execute asynchronous Flux query and return stream of [DataFrame](https://pandas.pydata.org/pandas-docs/stable/reference/api/pandas.DataFrame.html#pandas.DataFrame) as an AsyncGenerator[[DataFrame](https://pandas.pydata.org/pandas-docs/stable/reference/api/pandas.DataFrame.html#pandas.DataFrame)].

Note: If the query returns tables with differing schemas than the client generates a DataFrame for each of them.

#### Parameters

- **query** the Flux query
- **Organization org**  $(str, )$  $(str, )$  $(str, )$  specifies the organization for executing the query; Take the ID, Name or Organization. If not specified the default value from InfluxDBClientAsync.org is used.
- **data frame index** the list of columns that are used as DataFrame index
- **params** bind parameters

Returns AsyncGenerator[:class:`DataFrame]'

**Warning:** For the optimal processing of the query results use the  $\pi$  pivot() function which align results as a table.

```
from(bucket:"my-bucket")
    |> range(start: -5m, stop: now())
    |> filter(fn: (r) => r. measurement == "mem")
    |> pivot(rowKey:["_time"], columnKey: ["_field"], valueColumn: "_value
\leftrightarrow")
```
For more info see:

- <span id="page-73-0"></span>• <https://docs.influxdata.com/resources/videos/pivots-in-flux/>
- <https://docs.influxdata.com/flux/latest/stdlib/universe/pivot/>
- <https://docs.influxdata.com/flux/latest/stdlib/influxdata/influxdb/schema/fieldsascols/>
- **query\_raw**(*query: str, org=None, dialect={'annotations': ['datatype', 'group', 'default'], 'comment\_prefix': '#', 'date\_time\_format': 'RFC3339', 'delimiter': ',', 'header': True}, params: dict = None*)

Execute asynchronous Flux query and return result as raw unprocessed result as a str.

#### **Parameters**

- **query** a Flux query
- **Organization org**  $(s \nmid r)$  specifies the organization for executing the query; Take the ID, Name or Organization. If not specified the default value from InfluxDBClientAsync.org is used.
- **dialect** csv dialect format
- **params** bind parameters

#### Returns [str](https://docs.python.org/3/library/stdtypes.html#str)

```
query_stream(query: str, org=None, params: dict = None) → AsyncGenera-
           tor[influxdb_client.client.flux_table.FluxRecord, None]
   FluxRecord as an AsyncGenera-
```
tor[[FluxRecord](#page-36-0)].

#### Parameters

- **query** the Flux query
- **Organization org**  $(str, )$  $(str, )$  $(str, )$  specifies the organization for executing the query; Take the ID, Name or Organization. If not specified the default value from InfluxDBClientAsync.org is used.
- **params** bind parameters

Returns AsyncGenerator[[FluxRecord](#page-36-0)]

## **3.3 WriteApiAsync**

**class** influxdb\_client.client.write\_api\_async.**WriteApiAsync**(*influxdb\_client*,

*point\_settings: influxdb\_client.client.write\_api.PointSettings = <influxdb\_client.client.write\_api.PointSettings object>*)

Implementation for '/api/v2/write' endpoint.

### Example:

```
from influxdb_client_async import InfluxDBClientAsync
# Initialize async/await instance of Write API
```
(continues on next page)

(continued from previous page)

```
async with InfluxDBClientAsync(url="http://localhost:8086", token="my-token",
˓→org="my-org") as client:
   write_api = client.write_api()
```
Initialize defaults.

**Parameters** 

- **influxdb\_client** with default settings (organization)
- **point\_settings** settings to store default tags.

**write**(*bucket: str, org: str = None, record: Union[str, Iterable[str], influxdb\_client.client.write.point.Point, Iterable[Point], dict, Iterable[dict], bytes, Iterable[bytes], NamedTuple, Iterable[NamedTuple], dataclass, Iterable[dataclass]] = None, write\_precision:*  $influxdb\_client.domain.write\_precision. WritePrecision = 'ns', **kwargs) \rightarrow bool$ Write time-series data into InfluxDB.

#### **Parameters**

- **bucket**  $(str)$  $(str)$  $(str)$  specifies the destination bucket for writes (required)
- **Organization org** ([str,](https://docs.python.org/3/library/stdtypes.html#str)) specifies the destination organization for writes; take the ID, Name or Organization. If not specified the default value from InfluxDBClientAsync.org is used.
- **write\_precision** ([WritePrecision](#page-43-0)) specifies the precision for the unix timestamps within the body line-protocol. The precision specified on a Point has precedes and is use for write.
- **record** Point, Line Protocol, Dictionary, NamedTuple, Data Classes, Pandas DataFrame
- Key data\_frame\_measurement\_name name of measurement for writing Pandas DataFrame DataFrame
- Key data\_frame\_tag\_columns list of DataFrame columns which are tags, rest columns will be fields - DataFrame
- Key data\_frame\_timestamp\_column name of DataFrame column which contains a timestamp. The column can be defined as a [str](https://docs.python.org/3/library/stdtypes.html#str) value formatted as *2018-10-26*, *2018-10-26 12:00*, *2018-10-26 12:00:00-05:00* or other formats and types supported by [pandas.to\\_datetime](https://pandas.pydata.org/pandas-docs/stable/reference/api/pandas.to_datetime.html#pandas.to_datetime) - DataFrame
- Key data\_frame\_timestamp\_timezone name of the timezone which is used for timestamp column - DataFrame
- Key record\_measurement\_key key of record with specified measurement dictionary, NamedTuple, dataclass
- Key record\_measurement\_name static measurement name dictionary, NamedTuple, dataclass
- Key record\_time\_key key of record with specified timestamp dictionary, NamedTuple, dataclass
- Key record\_tag\_keys list of record keys to use as a tag dictionary, NamedTuple, dataclass
- Key record\_field\_keys list of record keys to use as a field dictionary, NamedTuple, dataclass

Returns True for successfully accepted data, otherwise raise an exception

#### <span id="page-75-0"></span>Example:

```
# Record as Line Protocol
await write_api.write("my-bucket", "my-org", "h2o_feet,location=us-west
\rightarrowlevel=125i 1")
# Record as Dictionary
dictionary = {
    "measurement": "h2o_feet",
    "tags": {"location": "us-west"},
    "fields": {"level": 125},
    "time": 1
}
await write_api.write("my-bucket", "my-org", dictionary)
# Record as Point
from influxdb_client import Point
point = Point("h2o_feet").tag("location", "us-west").field("level", 125).
\rightarrowtime(1)
await write_api.write("my-bucket", "my-org", point)
```
DataFrame: If the data\_frame\_timestamp\_column is not specified the index of [Pandas](https://pandas.pydata.org/pandas-docs/stable/reference/api/pandas.DataFrame.html) [DataFrame](https://pandas.pydata.org/pandas-docs/stable/reference/api/pandas.DataFrame.html) is used as a timestamp for written data. The index can be [PeriodIndex](https://pandas.pydata.org/pandas-docs/stable/reference/api/pandas.PeriodIndex.html#pandas.PeriodIndex) or its must be transformable to datetime by [pandas.to\\_datetime.](https://pandas.pydata.org/pandas-docs/stable/reference/api/pandas.to_datetime.html#pandas.to_datetime)

If you would like to transform a column to PeriodIndex, you can use something like:

```
import pandas as pd
# DataFrame
data_frame = ...
# Set column as Index
data_frame.set_index('column_name', inplace=True)
# Transform index to PeriodIndex
data_frame.index = pd.to_datetime(data_frame.index, unit='s')
```
### **3.4 DeleteApiAsync**

**class** influxdb\_client.client.delete\_api\_async.**DeleteApiAsync**(*influxdb\_client*) Async implementation for '/api/v2/delete' endpoint.

Initialize defaults.

**delete**(*start: Union[str, datetime.datetime], stop: Union[str, datetime.datetime], predicate: str, bucket: str, org: Union[str, influxdb\_client.domain.organization.Organization, None] = None*) → bool Delete Time series data from InfluxDB.

### Parameters

- **datetime.datetime start** ([str,](https://docs.python.org/3/library/stdtypes.html#str)) start time
- datetime.datetime stop([str,](https://docs.python.org/3/library/stdtypes.html#str))-stop time
- **predicate** ([str](https://docs.python.org/3/library/stdtypes.html#str)) predicate
- **bucket**  $(str)$  $(str)$  $(str)$  bucket id or name from which data will be deleted

• **Organization org** ([str,](https://docs.python.org/3/library/stdtypes.html#str)) – specifies the organization to delete data from. Take the ID, Name or Organization. If not specified the default value from InfluxDBClientAsync.org is used.

Returns True for successfully deleted data, otherwise raise an exception

# Migration Guide

This guide is meant to help you migrate your Python code from [influxdb-python](https://github.com/influxdata/influxdb-python) to influxdb-client-python by providing code examples that cover common usages.

If there is something missing, please feel free to create a [new request](https://github.com/influxdata/influxdb-client-python/issues/new?assignees=&labels=documentation&title=docs(migration%20guide):%20&template=feature_request.md) for a guide enhancement.

# **4.1 Before You Start**

Please take a moment to review the following client docs:

- [User Guide,](https://influxdb-client.readthedocs.io/en/stable/usage.html) [README.rst](https://github.com/influxdata/influxdb-client-python#influxdb-client-python)
- [Examples](https://github.com/influxdata/influxdb-client-python/tree/master/examples#examples)
- [API Reference](https://influxdb-client.readthedocs.io/en/stable/api.html)
- [CHANGELOG.md](https://github.com/influxdata/influxdb-client-python/blob/master/CHANGELOG.md)

# **4.2 Content**

- *[Initializing Client](#page-79-0)*
- *Creating Database/Bucket*
- *Dropping Database/Bucket*
- Writes
	- *[LineProtocol](#page-80-0)*
	- *[Dictionary-style object](#page-80-1)*
	- *[Structured data](#page-81-0)*
	- *[Pandas DataFrame](#page-82-0)*

• *[Querying](#page-83-0)*

# <span id="page-79-0"></span>**4.3 Initializing Client**

influxdb-python

```
from influxdb import InfluxDBClient
client = InfluxDBClient(host='127.0.0.1', port=8086, username='root', password='root',
˓→ database='dbname')
```
### influxdb-client-python

```
from influxdb_client import InfluxDBClient
with InfluxDBClient(url='http://localhost:8086', token='my-token', org='my-org') as
˓→client:
   pass
```
# **4.4 Creating Database/Bucket**

influxdb-python

```
from influxdb import InfluxDBClient
client = InfluxDBClient(host='127.0.0.1', port=8086, username='root', password='root',
˓→ database='dbname')
dbname = 'example'
client.create_database(dbname)
client.create_retention_policy('awesome_policy', '60m', 3, database=dbname, 
˓→default=True)
```
influxdb-client-python

```
from influxdb_client import InfluxDBClient, BucketRetentionRules
org = 'my-org'
with InfluxDBClient(url='http://localhost:8086', token='my-token', org=org) as client:
   buckets_api = client.buckets_api()
    # Create Bucket with retention policy set to 3600 seconds and name "bucket-by-
˓→python"
   retention_rules = BucketRetentionRules(type="expire", every_seconds=3600)
   created_bucket = buckets_api.create_bucket(bucket_name="bucket-by-python",
                                               retention_rules=retention_rules,
                                               org=org)
```
# **4.5 Dropping Database/Bucket**

influxdb-python

```
from influxdb import InfluxDBClient
client = InfluxDBClient(host='127.0.0.1', port=8086, username='root', password='root',
˓→ database='dbname')
dbname = 'example'
client.drop_database(dbname)
```
### influxdb-client-python

```
from influxdb_client import InfluxDBClient
with InfluxDBClient(url='http://localhost:8086', token='my-token', org='my-org') as
˓→client:
   buckets_api = client.buckets_api()
   bucket = buckets_api.find_bucket_by_name("my-bucket")
   buckets_api.delete_bucket(bucket)
```
# <span id="page-80-0"></span>**4.6 Writing LineProtocol**

influxdb-python

```
from influxdb import InfluxDBClient
client = InfluxDBClient(host='127.0.0.1', port=8086, username='root', password='root',
˓→ database='dbname')
client.write('h2o_feet,location=coyote_creek water_level=1.0 1', protocol='line')
```
### influxdb-client-python

```
from influxdb_client import InfluxDBClient
from influxdb_client.client.write_api import SYNCHRONOUS
with InfluxDBClient(url='http://localhost:8086', token='my-token', org='my-org') as
˓→client:
   write_api = client.write_api(write_options=SYNCHRONOUS)
   write_api.write(bucket='my-bucket', record='h2o_feet,location=coyote_creek water_
\leftrightarrowlevel=1.0 1')
```
# <span id="page-80-1"></span>**4.7 Writing Dictionary-style object**

influxdb-python

```
from influxdb import InfluxDBClient
record = [
        {
            "measurement": "cpu_load_short",
            "tags": {
```
(continues on next page)

(continued from previous page)

```
"host": "server01",
                "region": "us-west"
            },
            "time": "2009-11-10T23:00:00Z",
            "fields": {
                "Float_value": 0.64,
                "Int_value": 3,
                "String_value": "Text",
                "Bool_value": True
            }
        }
    ]
client = InfluxDBClient(host='127.0.0.1', port=8086, username='root', password='root',
˓→ database='dbname')
client.write_points(record)
```
#### influxdb-client-python

```
from influxdb_client import InfluxDBClient
from influxdb_client.client.write_api import SYNCHRONOUS
with InfluxDBClient(url='http://localhost:8086', token='my-token', org='my-org') as
˓→client:
   write_api = client.write_api(write_options=SYNCHRONOUS)
   record = [
        {
            "measurement": "cpu_load_short",
            "tags": {
               "host": "server01",
               "region": "us-west"
            },
            "time": "2009-11-10T23:00:00Z",
            "fields": {
               "Float_value": 0.64,
               "Int_value": 3,
               "String_value": "Text",
               "Bool_value": True
            }
       }
    ]
   write_api.write(bucket='my-bucket', record=record)
```
## <span id="page-81-0"></span>**4.8 Writing Structured Data**

influxdb-python

```
from influxdb import InfluxDBClient
from influxdb import SeriesHelper
my_client = InfluxDBClient(host='127.0.0.1', port=8086, username='root', password=
 ˓→'root', database='dbname') (continues on next page)
```
(continued from previous page)

```
class MySeriesHelper(SeriesHelper):
   class Meta:
       client = my_client
        series_name = 'events.stats.{server_name}'
        fields = ['some_stat', 'other_stat']
        tags = ['server_name']
        bulk_size = 5autocommit = True
MySeriesHelper(server_name='us.east-1', some_stat=159, other_stat=10)
MySeriesHelper(server_name='us.east-1', some_stat=158, other_stat=20)
MySeriesHelper.commit()
```
The influxdb-client-python doesn't have an equivalent implementation for MySeriesHelper, but there is an option to use Python [Data Classes](https://docs.python.org/3/library/dataclasses.html) way:

### influxdb-client-python

```
from dataclasses import dataclass
from influxdb_client import InfluxDBClient
from influxdb_client.client.write_api import SYNCHRONOUS
@dataclass
class Car:
    """
    DataClass structure - Car
    \boldsymbol{H} . \boldsymbol{H}engine: str
    type: str
    speed: float
with InfluxDBClient(url='http://localhost:8086', token='my-token', org='my-org') as
˓→client:
    write_api = client.write_api(write_options=SYNCHRONOUS)
    car = Car('12V-BT', 'sport-cars', 125.25)write_api.write(bucket="my-bucket",
                     record=car,
                     record_measurement_name="performance",
                     record_tag_keys=["engine", "type"],
                     record_field_keys=["speed"])
```
## <span id="page-82-0"></span>**4.9 Writing Pandas DataFrame**

influxdb-python

```
import pandas as pd
from influxdb import InfluxDBClient
df = pd.DataFrame(data=list(range(30)),
                  index=pd.date_range(start='2014-11-16', periods=30, freq='H'),
                  columns=['0'])
client = InfluxDBClient(host='127.0.0.1', port=8086, username='root', password='root',
˓→ database='dbname')
client.write_points(df, 'demo', protocol='line')
```
influxdb-client-python

```
import pandas as pd
from influxdb_client import InfluxDBClient
from influxdb_client.client.write_api import SYNCHRONOUS
with InfluxDBClient(url='http://localhost:8086', token='my-token', org='my-org') as
˓→client:
   write_api = client.write_api(write_options=SYNCHRONOUS)
   df = pd.DataFrame(data=list(range(30)),
                      index=pd.date_range(start='2014-11-16', periods=30, freq='H'),
                      columns=['0'])
   write_api.write(bucket='my-bucket', record=df, data_frame_measurement_name='demo')
```
# <span id="page-83-0"></span>**4.10 Querying**

### influxdb-python

```
from influxdb import InfluxDBClient
client = InfluxDBClient(host='127.0.0.1', port=8086, username='root', password='root',
˓→ database='dbname')
points = client.query('SELECT * from cpu').get_points()
for point in points:
   print(point)
```
### influxdb-client-python

```
from influxdb_client import InfluxDBClient
with InfluxDBClient(url='http://localhost:8086', token='my-token', org='my-org',
˓→debug=True) as client:
   query = '''from(bucket: "my-bucket")
 |> range(start: -10000d)
 |> filter(fn: (r) => r["_measurement"] == "cpu")
 |> pivot(rowKey:["_time"], columnKey: ["_field"], valueColumn: "_value")
'''
```
(continues on next page)

(continued from previous page)

```
tables = client.query_api().query(query)
for record in [record for table in tables for record in table.records]:
   print(record.values)
```
If you would like to omit boilerplate columns such as \_result, \_table, \_start, . . . you can filter the record values by following expression:

```
print({k: v for k, v in record.values.items() if k not in ['result', 'table', '_start
˓→', '_stop', '_measurement']})
```
For more info see [Flux Response Format.](https://github.com/influxdata/flux/blob/master/docs/SPEC.md#response-format)

## Development

The following document covers how to develop the InfluxDB client library locally. Including how to run tests and build the docs.

- *[tl;dr](#page-86-0)*
- *[Getting Started](#page-86-1)*
- *[Linting](#page-87-0)*
- *[Testing](#page-87-1)*
	- *[Code Coverage](#page-88-0)*
- *[Documentation](#page-88-1)*

## <span id="page-86-0"></span>**5.1 tl;dr**

```
# from your forked repo, create and activate a virtualenv
python -m virtualenv venv
. venv/bin/activate
# install the library as editable with all dependencies
make install
# make edits
# run lint and tests
make lint test
```
# <span id="page-86-1"></span>**5.2 Getting Started**

1. Install Python

Most distributions include Python by default, so before going too far, try running python --version to see if it already exists. You may also have to specify python3 --version, for example, on Ubuntu.

2. Fork and clone the repo

The rest of this assumes you have cloned your fork of the upstream [client library](https://github.com/influxdata/influxdb-client-python) and are in the same directory of the forked repo.

3. Set up a virtual environment.

Python virtual environments let you install specific versioned dependencies in a contained manner. This way, you do not pollute or have conflicts on your system with different versions.

```
python -m virtualenv venv
. venv/bin/activate
```
Having a shell prompt change via [starship](https://starship.rs/) or something similar is nice as it will let you know when and which virtual environment in you are in.

To exit the virtual environment, run deactivate.

4. Install the client library

To install the local version of the client library run:

```
make install
```
This will install the library as editable with all dependencies. This includes all dependencies that are used for all possible features as well as testing requirements.

5. Make changes and test

At this point, a user can make the required changes necessary and run any tests or scripts they have.

Before putting up a PR, the user should attempt to run the *lint* and *tests* locally. Lint will ensure the formatting of the code, while tests will run integration tests against an InfluxDB instance. For details on that set up see the next section.

make lint test

### <span id="page-87-0"></span>**5.3 Linting**

The library uses flake8 to do linting and can be run with:

make lint

## <span id="page-87-1"></span>**5.4 Testing**

The built-in tests assume that there is a running instance of InfluxDB 2.x up and running. This can be accomplished by running the scripts/influxdb-restart.sh script. It will launch an InfluxDB 2.x instance with Docker and make it available locally on port 8086.

Once InfluxDB is available, run all the tests with:

make test

### <span id="page-88-0"></span>**5.4.1 Code Coverage**

After running the tests, an HTML report of the tests is available in the htmlcov directory. Users can open html/ index.html file in a browser and see a full report for code coverage across the whole project. Clicking on a specific file will show a line-by-line report of what lines were or were not covered.

## <span id="page-88-1"></span>**5.5 Documentation**

The docs are built using Sphinx. To build all the docs run:

make docs

This will build and produce a sample version of the web docs at docs/\_build/html/index.html. From there the user can view the entire site and ensure changes are rendered correctly.

This repository contains the Python client library for the InfluxDB 2.0.

Note: Use this client library with InfluxDB 2.x and InfluxDB 1.8+. For connecting to InfluxDB 1.7 or earlier instances, use the [influxdb-python](https://github.com/influxdata/influxdb-python) client library. The API of the influxdb-client-python is not the backwardscompatible with the old one - influxdb-python.

# Documentation

This section contains links to the client library documentation.

- [Product documentation,](https://docs.influxdata.com/influxdb/v2.0/tools/client-libraries/) *Getting Started*
- [Examples](https://github.com/influxdata/influxdb-client-python/tree/master/examples)
- [API Reference](https://influxdb-client.readthedocs.io/en/stable/api.html)
- [Changelog](https://github.com/influxdata/influxdb-client-python/blob/master/CHANGELOG.md)

## InfluxDB 2.0 client features

### • Querying data

- using the Flux language
- into csv, raw data, [flux\\_table](https://github.com/influxdata/influxdb-client-python/blob/master/influxdb_client/client/flux_table.py#L5) structure, [Pandas DataFrame](https://pandas.pydata.org/pandas-docs/stable/reference/api/pandas.DataFrame.html)
- *How to queries*
- Writing data using
	- [Line Protocol](https://docs.influxdata.com/influxdb/latest/reference/syntax/line-protocol)
	- [Data Point](https://github.com/influxdata/influxdb-client-python/blob/master/influxdb_client/client/write/point.py#L16)
	- [RxPY](https://rxpy.readthedocs.io/en/latest/) Observable
	- [Pandas DataFrame](https://pandas.pydata.org/pandas-docs/stable/reference/api/pandas.DataFrame.html)
	- *How to writes*
- [InfluxDB 2.0 API](https://github.com/influxdata/influxdb/blob/master/http/swagger.yml) client for management
	- the client is generated from the [swagger](https://github.com/influxdata/influxdb/blob/master/http/swagger.yml) by using the [openapi-generator](https://github.com/OpenAPITools/openapi-generator)
	- organizations & users management
	- buckets management
	- tasks management
	- authorizations
	- health check
	- $\dots$
- 'InfluxDB 1.8 API compatibility'\_
- Examples
	- 'Connect to InfluxDB Cloud'\_
	- 'How to efficiently import large dataset'\_
- 'Efficiency write data from IOT sensor'\_
- 'How to use Jupyter + Pandas + InfluxDB  $2^c$
- 'Advanced Usage'\_
	- 'Gzip support'\_
	- 'Proxy configuration'\_
	- 'Nanosecond precision'\_
	- 'Delete data'\_
	- 'Handling Errors'\_
	- 'Logging'\_

# Installation

<span id="page-94-0"></span>InfluxDB python library uses [RxPY](https://github.com/ReactiveX/RxPY) - The Reactive Extensions for Python (RxPY).

Python 3.7 or later is required.

Note: It is recommended to use ciso8601 with client for parsing dates. ciso8601 is much faster than built-in Python datetime. Since it's written as a C module the best way is build it from sources:

### Windows:

You have to install [Visual C++ Build Tools 2015](http://go.microsoft.com/fwlink/?LinkId=691126&fixForIE=.exe) to build ciso8601 by pip.

conda:

Install from sources: conda install -c conda-forge/label/cf202003 ciso8601.

## **8.1 pip install**

The python package is hosted on [PyPI,](https://pypi.org/project/influxdb-client/) you can install latest version directly:

```
pip install 'influxdb-client[ciso]'
```
Then import the package:

**import influxdb\_client**

If your application uses async/await in Python you can install with the async extra:

\$ pip install influxdb-client[async]

For more info se 'How to use Asyncio'...

# **8.2 Setuptools**

Install via [Setuptools.](http://pypi.python.org/pypi/setuptools)

python setup.py install --user

(or sudo python setup.py install to install the package for all users)

## Getting Started

Please follow the *[Installation](#page-94-0)* and then run the following:

```
from influxdb_client import InfluxDBClient, Point
from influxdb_client.client.write_api import SYNCHRONOUS
bucket = "my-bucket"
client = InfluxDBClient(url="http://localhost:8086", token="my-token", org="my-org")
write_api = client.write_api(write_options=SYNCHRONOUS)
query_api = client.query_api()
p = Point("my_measurement").tag("location", "Prague").field("temperature", 25.3)
write_api.write(bucket=bucket, record=p)
## using Table structure
tables = query_api.query('from(bucket:"my-bucket") |> range(start: -10m)')
for table in tables:
   print(table)
   for row in table.records:
       print (row.values)
## using csv library
csv_result = query_api.query_csv('from(bucket:"my-bucket") |> range(start: -10m)')
val_count = 0
for row in csv_result:
   for cell in row:
       val_count += 1
```
## Client configuration

### **10.1 Via File**

A client can be configured via \*.ini file in segment influx2.

The following options are supported:

- url the url to connect to InfluxDB
- org default destination organization for writes and queries
- token the token to use for the authorization
- timeout socket timeout in ms (default value is 10000)
- verify\_ssl set this to false to skip verifying SSL certificate when calling API from https server
- ssl\_ca\_cert set this to customize the certificate file to verify the peer
- connection\_pool\_maxsize set the number of connections to save that can be reused by urllib3
- auth\_basic enable http basic authentication when talking to a InfluxDB 1.8.x without authentication but is accessed via reverse proxy with basic authentication (defaults to false)
- profilers set the list of enabled [Flux profilers](https://docs.influxdata.com/influxdb/v2.0/reference/flux/stdlib/profiler/)

self.client = InfluxDBClient.from\_config\_file("config.ini")

## **10.2 Via Environment Properties**

A client can be configured via environment properties.

Supported properties are:

- INFLUXDB\_V2\_URL the url to connect to InfluxDB
- INFLUXDB\_V2\_ORG default destination organization for writes and queries
- INFLUXDB V2 TOKEN the token to use for the authorization
- INFLUXDB\_V2\_TIMEOUT socket timeout in ms (default value is 10000)
- INFLUXDB\_V2\_VERIFY\_SSL set this to false to skip verifying SSL certificate when calling API from https server
- INFLUXDB V2 SSL CA CERT set this to customize the certificate file to verify the peer
- INFLUXDB\_V2\_CONNECTION\_POOL\_MAXSIZE set the number of connections to save that can be reused by urllib3
- INFLUXDB\_V2\_AUTH\_BASIC enable http basic authentication when talking to a InfluxDB 1.8.x without authentication but is accessed via reverse proxy with basic authentication (defaults to false)
- INFLUXDB\_V2\_PROFILERS set the list of enabled [Flux profilers](https://docs.influxdata.com/influxdb/v2.0/reference/flux/stdlib/profiler/)

```
self.client = InfluxDBClient.from_env_properties()
```
## **10.3 Profile query**

The [Flux Profiler package](https://docs.influxdata.com/influxdb/v2.0/reference/flux/stdlib/profiler/) provides performance profiling tools for Flux queries and operations.

You can enable printing profiler information of the Flux query in client library by:

- set QueryOptions.profilers in QueryApi,
- set INFLUXDB V2 PROFILERS environment variable,
- set profilers option in configuration file.

When the profiler is enabled, the result of flux query contains additional tables "profiler/\*". In order to have consistent behaviour with enabled/disabled profiler, FluxCSVParser excludes "profiler/\*" measurements from result.

Example how to enable profilers using API:

```
q = ''''
    from(bucket: stringParam)
      |> range(start: -5m, stop: now())
      |> filter(fn: (r) => r. measurement == "mem")
      |> filter(fn: (r) => r._field == "available" or r._field == "free" or r._field,
˓→== "used")
      |> aggregateWindow(every: 1m, fn: mean)
      |> pivot(rowKey:["_time"], columnKey: ["_field"], valueColumn: "_value")
'''p = \{"stringParam": "my-bucket",
}
query_api = client.query_api(query_options=QueryOptions(profilers=["query", "operator
ightharpoonup"]))
csv_result = query_api.query(query=q, params=p)
```
#### Example of a profiler output:

You can also use callback function to get profilers output. Return value of this callback is type of FluxRecord.

Example how to use profilers with callback:

```
class ProfilersCallback(object):
   def __init__(self):
       self.records = []
   def __call__(self, flux_record):
       self.records.append(flux_record.values)
callback = ProfilersCallback()
query_api = client.query_api(query_options=QueryOptions(profilers=["query", "operator
˓→"], profiler_callback=callback))
tables = query_api.query('from(bucket:"my-bucket") |> range(start: -10m)')
for profiler in callback.records:
   print(f'Custom processing of profiler result: {profiler}')
```
Example output of this callback:

Indices and tables

- genindex
- modindex
- search

## Index

# A

add\_label() (*influxdb\_client.TasksApi method*), [47](#page-50-0) add\_member() (*influxdb\_client.TasksApi method*), [47](#page-50-0) add\_owner() (*influxdb\_client.TasksApi method*), [47](#page-50-0) authorization\_id (*influxdb\_client.domain.Task attribute*), [49](#page-52-0) authorizations\_api() (*influxdb\_client.InfluxDBClient method*), [24](#page-27-0)

## B

Bucket (*class in influxdb\_client.domain*), [41](#page-44-0) buckets\_api() (*influxdb\_client.InfluxDBClient method*), [24](#page-27-0) BucketsApi (*class in influxdb\_client*), [40](#page-43-1)

# C

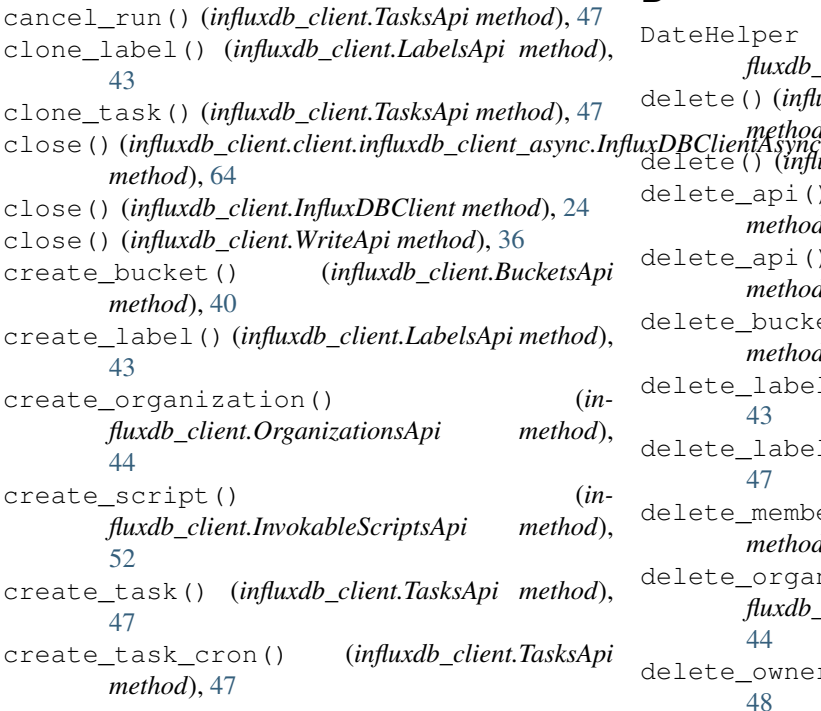

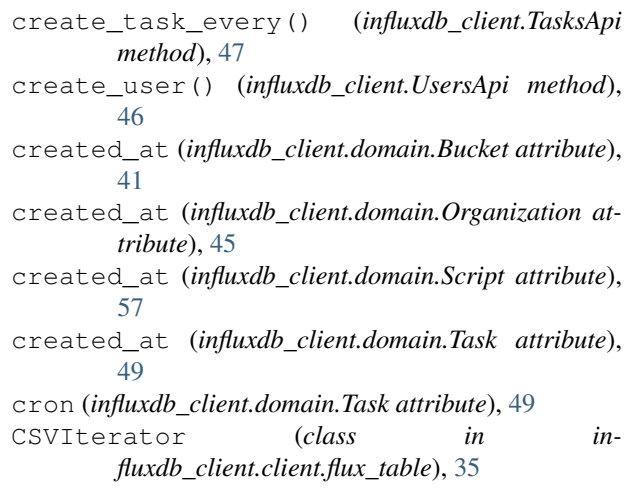

# D

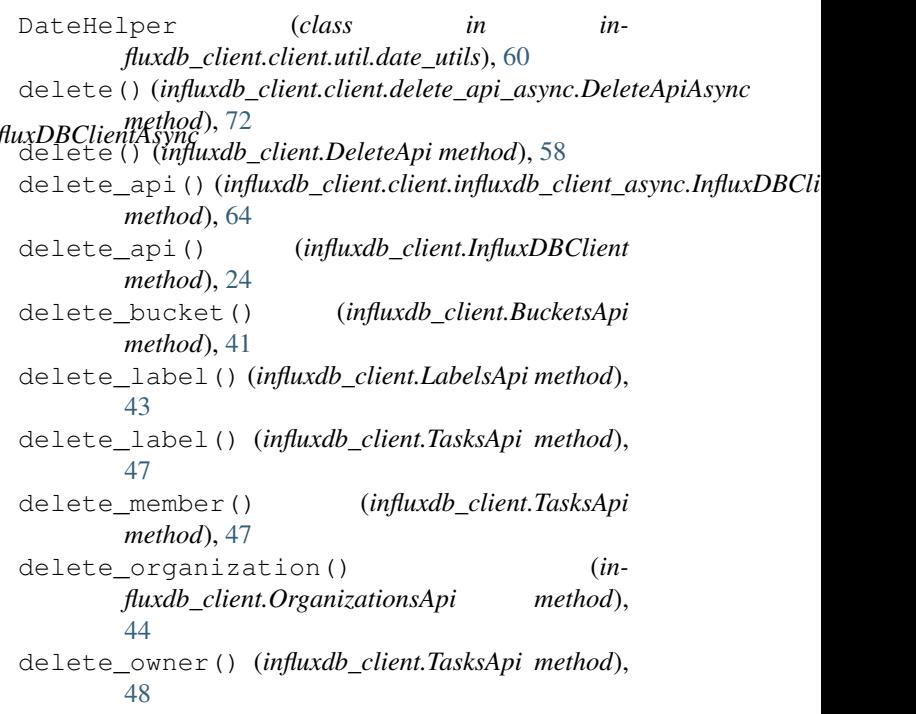

- delete\_script() (*influxdb\_client.InvokableScriptsApi method*), [52](#page-55-0)
- delete\_task() (*influxdb\_client.TasksApi method*), [48](#page-51-0)
- delete\_user() (*influxdb\_client.UsersApi method*), [46](#page-49-0)
- DeleteApi (*class in influxdb\_client*), [58](#page-61-0)
- DeleteApiAsync (*class in influxdb\_client.client.delete\_api\_async*), [72](#page-75-0)
- DeletePredicateRequest (*class in influxdb\_client.domain*), [59](#page-62-0)
- description (*influxdb\_client.domain.Bucket attribute*), [42](#page-45-0)
- description (*influxdb\_client.domain.Organization attribute*), [45](#page-48-0)
- description (*influxdb\_client.domain.Script attribute*), [57](#page-60-0)
- description (*influxdb\_client.domain.ScriptCreateRequest attribute*), [58](#page-61-0)
- description (*influxdb\_client.domain.Task attribute*), [50](#page-53-0)

# E

every (*influxdb\_client.domain.Task attribute*), [50](#page-53-0)

## F

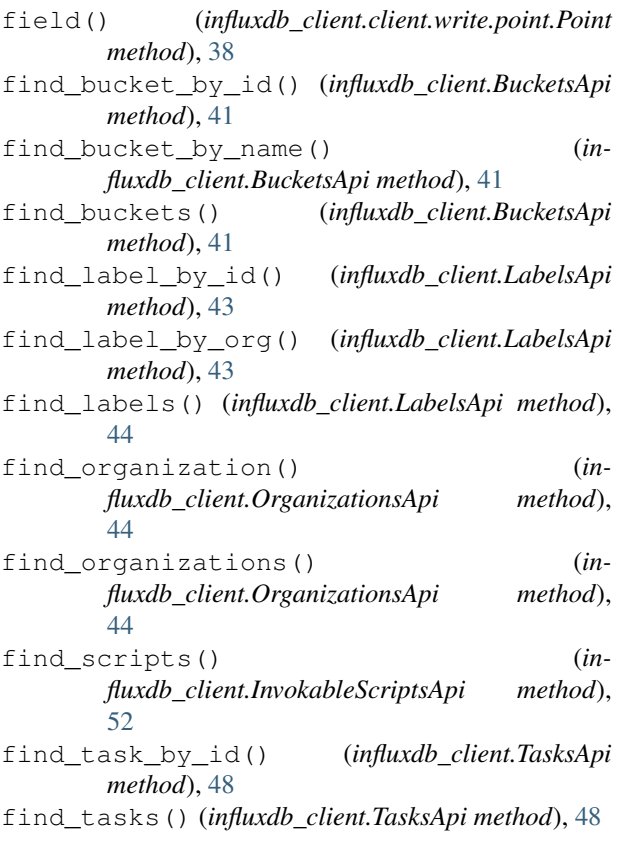

find\_tasks\_by\_user() (*influxdb\_client.TasksApi method*), [48](#page-51-0) find\_users() (*influxdb\_client.UsersApi method*), [46](#page-49-0) flush() (*influxdb\_client.WriteApi method*), [37](#page-40-0) flux (*influxdb\_client.domain.Task attribute*), [50](#page-53-0) FluxRecord (*class in influxdb\_client.client.flux\_table*), [33](#page-36-1) FluxTable (*class in influxdb\_client.client.flux\_table*), [33](#page-36-1) from\_config\_file() (*influxdb\_client.client.influxdb\_client\_async.InfluxDBClientAsync class method*), [64](#page-67-0) from\_config\_file() (*influxdb\_client.InfluxDBClient class method*), [24](#page-27-0) from\_dict() (*influxdb\_client.client.write.point.Point static method*), [38](#page-41-0) from\_env\_properties() (*influxdb\_client.client.influxdb\_client\_async.InfluxDBClientAsync class method*), [66](#page-69-0) from\_env\_properties() (*influxdb\_client.InfluxDBClient class method*),

## G

[26](#page-29-0)

get\_field() (*influxdb\_client.client.flux\_table.FluxRecord method*), [34](#page-37-0) get\_group\_key() (*influxdb\_client.client.flux\_table.FluxTable method*), [33](#page-36-1) get\_labels() (*influxdb\_client.TasksApi method*), [48](#page-51-0) get\_logs() (*influxdb\_client.TasksApi method*), [48](#page-51-0) get\_measurement() (*influxdb\_client.client.flux\_table.FluxRecord method*), [34](#page-37-0) get\_members() (*influxdb\_client.TasksApi method*), [48](#page-51-0) get\_owners() (*influxdb\_client.TasksApi method*), [48](#page-51-0) get\_run() (*influxdb\_client.TasksApi method*), [48](#page-51-0) get\_run\_logs() (*influxdb\_client.TasksApi method*), [48](#page-51-0) get\_runs() (*influxdb\_client.TasksApi method*), [48](#page-51-0) get\_start() (*influxdb\_client.client.flux\_table.FluxRecord method*), [34](#page-37-0) get\_stop() (*influxdb\_client.client.flux\_table.FluxRecord method*), [34](#page-37-0) get\_time() (*influxdb\_client.client.flux\_table.FluxRecord method*), [34](#page-37-0) get\_value() (*influxdb\_client.client.flux\_table.FluxRecord method*), [34](#page-37-0) H health() (*influxdb\_client.InfluxDBClient method*), [26](#page-29-0)

### I

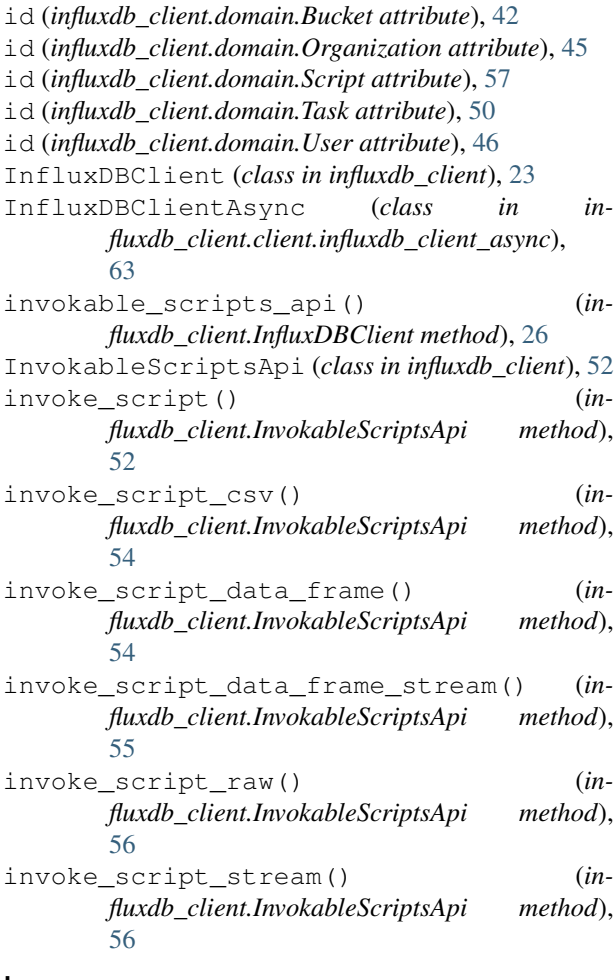

### L

labels (*influxdb\_client.domain.Bucket attribute*), [42](#page-45-0) labels (*influxdb\_client.domain.Task attribute*), [50](#page-53-0) labels\_api() (*influxdb\_client.InfluxDBClient method*), [26](#page-29-0) LabelsApi (*class in influxdb\_client*), [43](#page-46-0) language (*influxdb\_client.domain.Script attribute*), [57](#page-60-0) language (*influxdb\_client.domain.ScriptCreateRequest attribute*), [58](#page-61-0) last\_run\_error (*influxdb\_client.domain.Task attribute*), [50](#page-53-0) last\_run\_status (*influxdb\_client.domain.Task attribute*), [50](#page-53-0) latest\_completed (*influxdb\_client.domain.Task attribute*), [50](#page-53-0) links (*influxdb\_client.domain.Bucket attribute*), [42](#page-45-0) links (*influxdb\_client.domain.Organization attribute*), [45](#page-48-0)

links (*influxdb\_client.domain.Task attribute*), [51](#page-54-0)

### M

me() (*influxdb\_client.OrganizationsApi method*), [44](#page-47-0)

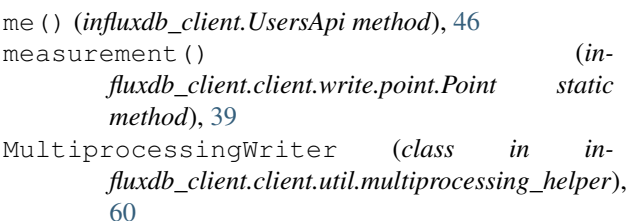

## N

```
name (influxdb_client.domain.Bucket attribute), 42
name (influxdb_client.domain.Organization attribute),
          45
name (influxdb_client.domain.Script attribute), 57
name (influxdb_client.domain.ScriptCreateRequest at-
          tribute), 58
name (influxdb_client.domain.Task attribute), 51
name (influxdb_client.domain.User attribute), 46
NS (influxdb_client.domain.write_precision.WritePrecision
         attribute), 40
```
# $\Omega$

```
oauth_id (influxdb_client.domain.User attribute), 46
offset (influxdb_client.domain.Task attribute), 51
org (influxdb_client.domain.Task attribute), 51
org_id (influxdb_client.domain.Bucket attribute), 42
org_id (influxdb_client.domain.Script attribute), 57
org_id (influxdb_client.domain.Task attribute), 51
Organization (class in influxdb_client.domain), 44
organizations_api() (in-
        fluxdb_client.InfluxDBClient method), 26
OrganizationsApi (class in influxdb_client), 44
owner_id (influxdb_client.domain.Task attribute), 51
```
### P

```
parse_date() (influxdb_client.client.util.date_utils.DateHelper
         method), 60
ping() (influxdb_client.client.influxdb_client_async.InfluxDBClientAsync
         method), 66
ping() (influxdb_client.InfluxDBClient method), 26
Point (class in influxdb_client.client.write.point), 38
predicate (influxdb_client.domain.DeletePredicateRequest
         attribute), 59
```
### $\Omega$

```
query() (influxdb_client.client.query_api_async.QueryApiAsync
         method), 67
```
- query() (*influxdb\_client.QueryApi method*), [29](#page-32-0)
- query\_api()(*influxdb\_client.client.influxdb\_client\_async.InfluxDBClient\_client\_async.InfluxDBClient method*), [66](#page-69-0)
- query\_api() (*influxdb\_client.InfluxDBClient method*), [26](#page-29-0)
- query\_csv() (*influxdb\_client.QueryApi method*), [30](#page-33-0)

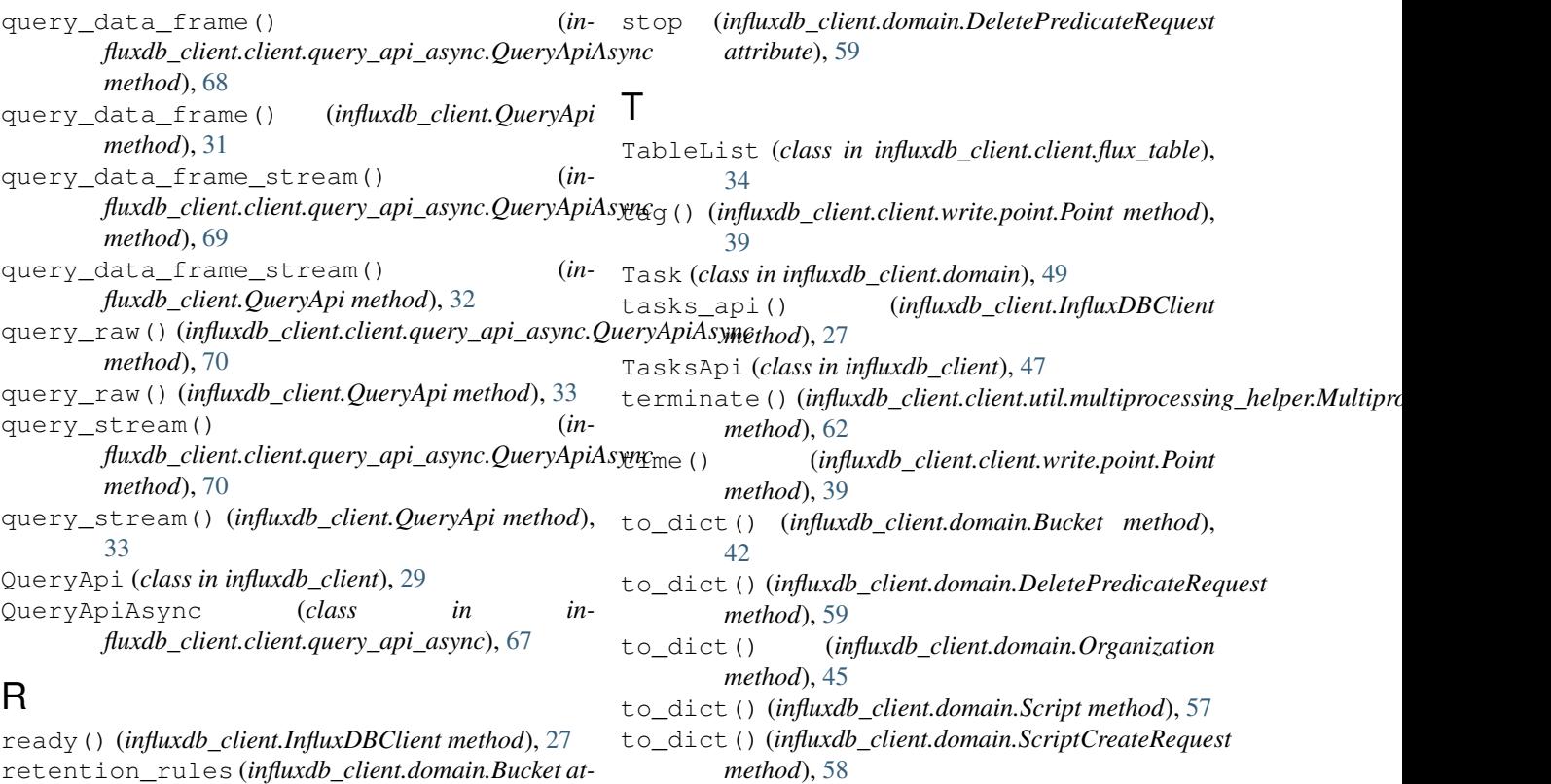

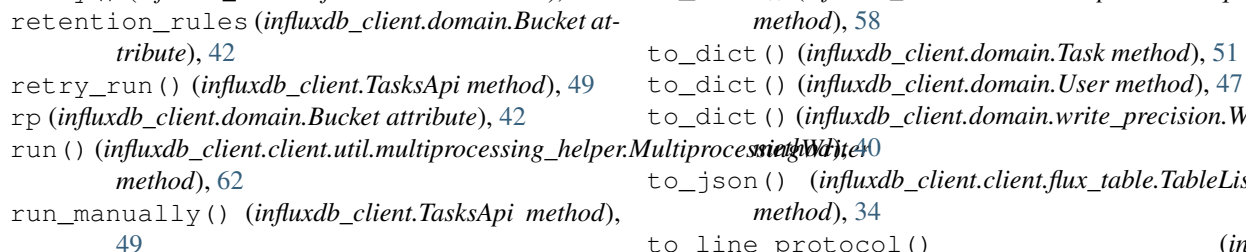

# S

schema\_type (*influxdb\_client.domain.Bucket attribute*), [42](#page-45-0) Script (*class in influxdb\_client.domain*), [56](#page-59-0) script (*influxdb\_client.domain.Script attribute*), [57](#page-60-0) script (*influxdb\_client.domain.ScriptCreateRequest attribute*), [58](#page-61-0) ScriptCreateRequest (*class in influxdb\_client.domain*), [58](#page-61-0) set\_str\_rep() (*influxdb\_client.client.write.point.Point class method*), [39](#page-42-0) start (*influxdb\_client.domain.DeletePredicateRequest attribute*), [59](#page-62-0) *method*), [62](#page-65-0) status (*influxdb\_client.domain.Organization attribute*), [45](#page-48-0) status (*influxdb\_client.domain.Task attribute*), [51](#page-54-0) status (*influxdb\_client.domain.User attribute*), [47](#page-50-0)

to\_dict() (*influxdb\_client.domain.write\_precision.WritePrecision* to\_json() (*influxdb\_client.client.flux\_table.TableList* to\_line\_protocol() (*influxdb\_client.client.write.point.Point method*), [40](#page-43-1) to\_nanoseconds() (*influxdb\_client.client.util.date\_utils.DateHelper method*), [60](#page-63-0) to\_str() (*influxdb\_client.domain.Bucket method*), [43](#page-46-0)

to\_str() (*influxdb\_client.domain.DeletePredicateRequest method*), [59](#page-62-0)

to\_str() (*influxdb\_client.domain.Organization method*), [45](#page-48-0)

to\_str() (*influxdb\_client.domain.Script method*), [57](#page-60-0)

to\_str() (*influxdb\_client.domain.ScriptCreateRequest method*), [58](#page-61-0)

to\_str() (*influxdb\_client.domain.Task method*), [52](#page-55-0) to\_str() (*influxdb\_client.domain.User method*), [47](#page-50-0)

start()(influxdb\_client.client.util.multiprocessing\_helpet.MultiprodesbinflyWlbterlient.domain.write\_precision.WritePrecision *method*), [40](#page-43-1)

> to\_utc() (*influxdb\_client.client.util.date\_utils.DateHelper method*), [60](#page-63-0)

to\_values() (*influxdb\_client.client.flux\_table.CSVIterator method*), [35](#page-38-0)
to\_values() (*influxdb\_client.client.flux\_table.TableList* write\_precision (*inmethod*), [35](#page-38-0) type (*influxdb\_client.domain.Bucket attribute*), [43](#page-46-0) type (*influxdb\_client.domain.Task attribute*), [52](#page-55-0) [40](#page-43-0)

## U

update\_bucket() (*influxdb\_client.BucketsApi method*), [41](#page-44-0) update\_label() (*influxdb\_client.LabelsApi method*), [44](#page-47-0) update\_organization() (*influxdb\_client.OrganizationsApi method*), [44](#page-47-0) update\_script() (*influxdb\_client.InvokableScriptsApi method*), [56](#page-59-0) update\_task() (*influxdb\_client.TasksApi method*), [49](#page-52-0) update\_task\_request() (*influxdb\_client.TasksApi method*), [49](#page-52-0) update\_user() (*influxdb\_client.UsersApi method*), [46](#page-49-0) updated\_at (*influxdb\_client.domain.Bucket attribute*), [43](#page-46-0) updated\_at (*influxdb\_client.domain.Organization attribute*), [45](#page-48-0) updated\_at (*influxdb\_client.domain.Script attribute*), [57](#page-60-0) updated\_at (*influxdb\_client.domain.Task attribute*), [52](#page-55-0) url (*influxdb\_client.domain.Script attribute*), [57](#page-60-0) User (*class in influxdb\_client.domain*), [46](#page-49-0) users\_api() (*influxdb\_client.InfluxDBClient method*), [27](#page-30-0)

UsersApi (*class in influxdb\_client*), [46](#page-49-0)

## V

version() (*influxdb\_client.client.influxdb\_client\_async.InfluxDBClientAsync method*), [66](#page-69-0) version() (*influxdb\_client.InfluxDBClient method*), [27](#page-30-0)

## W

write() (*influxdb\_client.client.util.multiprocessing\_helper.MultiprocessingWriter method*), [62](#page-65-0) write() (*influxdb\_client.client.write\_api\_async.WriteApiAsync method*), [71](#page-74-0) write() (*influxdb\_client.WriteApi method*), [37](#page-40-0) write\_api() (*influxdb\_client.client.influxdb\_client\_async.InfluxDBClientAsync method*), [66](#page-69-0) write\_api() (*influxdb\_client.InfluxDBClient method*), [27](#page-30-0)

- WriteApiAsync (*class in influxdb\_client.client.write\_api\_async*), [70](#page-73-0)
- WritePrecision (*class in influxdb\_client.domain.write\_precision*), [40](#page-43-0)